#### **Министерство сельского хозяйства Российской Федерации**

**Федеральное государственное бюджетное образовательное учреждение высшего образования**

#### **«ВОРОНЕЖСКИЙ ГОСУДАРСТВЕННЫЙ АГРАРНЫЙ УНИВЕРСИТЕТ ИМЕНИ ИМПЕРАТОРА ПЕТРА I»**

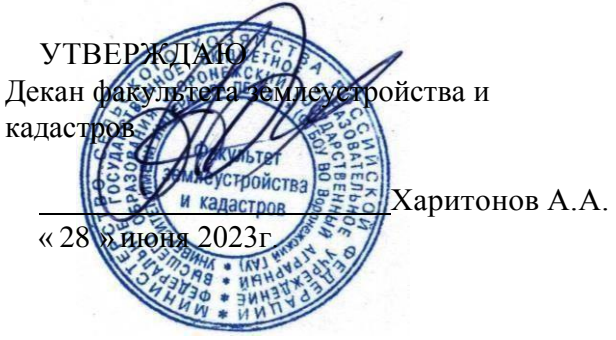

## **РАБОЧАЯ ПРОГРАММА ПО ДИСЦИПЛИНЕ**

**Б1.О.20 Фотограмметрия и дистанционное зондирование** (указывается индекс и название дисциплины)

Направление подготовки 21.03.02 землеустройство и кадастры Направленность (профиль) «Землеустройство», «Кадастр недвижимости»Квалификация выпускника - бакалавр

Факультет землеустройства и кадастров

Кафедра геодезии

Разработчик(и) рабочей программы: ст. преподаватель Романцов Р.Е.

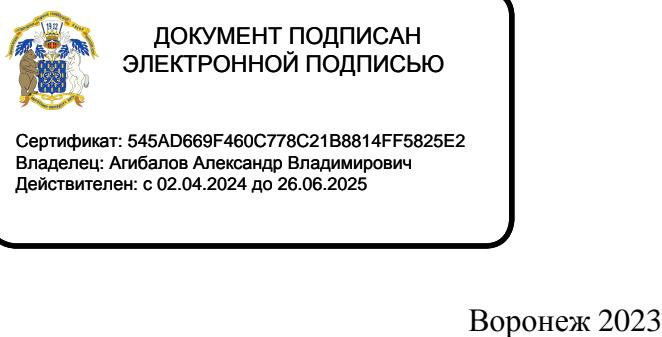

Сертификат: 545AD669F460C778C21B8814FF5825E2 Владелец: Агибалов Александр Владимирович Сертификат: 545AD669F460C778C21B8814FF5<br>Владелец: Агибалов Александр Владимирович<br>Действителен: с 02.04.2024 до 26.06.2025

Red

Рабочая программа разработана в соответствии с Федеральным государственным образовательным стандартом высшего образования по направлению подготовки 21.03.02 «Землеустройство и кадастры» (уровень бакалавриата) утвержденным приказом Министерства образования и науки России № 978 от 12.08.2020 г. и зарегистрированным в Министерстве юстиции Российской Федерации 25.08.2020 г., регистрационный номер №59429.

Рабочая программа утверждена на заседании кафедры мелиорации, водоснабжения и геодезии (протокол № 10 от 26.06.2023 г.)

**Врио заведующий кафедрой (Куликова Е.В.)** подпись

Рабочая программа рекомендована к использованию в учебном процессе методической комиссией факультета землеустройства и кадастров (протокол №11 от 27.06.2023 г.).

**Председатель методической комиссии (Викин С.С.)** подпись

.

**Рецензент рабочей программы** кандидат экономических наук, начальник отдела землеустройства, мониторинга земель и кадастровой оценки недвижимости Управления Росреестра по Воронежской области Калабухов Г.А.

#### **1. Общая характеристика дисциплины**

Дисциплина направлена на обеспечение изучения состояния земель (оценке качества, инвентаризации, составлению тематических карт и атласов состояния земель), планированию и организации рационального использования земель и их охраны, описанию местоположения и (или) установлению на местности границ объектов землеустройства с использованием методов дистанционного зондирования и геоинформационных технологий.

#### *1.1.* **Цель дисциплины**

Цель изучения дисциплины – формирование у обучающихся теоретических знаний и практических навыков применения данных дистанционного зондирования для создания планов и карт, используемых при землеустроительных и кадастровых работах, информационного обеспечения мониторинга земель. Освоение дисциплины направлено на приобретение знаний о физических основах производства аэро- и космических съёмок, геометрических свойствах снимков, технологий фотограмметрической обработки и дешифрования снимков и приобретения навыков применения данных дистанционного зондирования Земли.

#### *1.2.* **Задачи дисциплины**

•Дать теоретическую информацию о способах получения информации с использованием аэро- и космических съёмок земли, современных технологиях сбора, систематизации, обработки и учета информации об объектах недвижимости

•Научить обрабатывать и анализировать материалы аэро- и космических съёмок, дешифрировать материалы аэро- и космических съёмок и изготавливать плановокартографический материал, обрабатывать информацию об объектах недвижимости по материалам дистанционного зондирования

•Сформировать навыки и /или опыт деятельности по работе с различными информационными источниками и базами данных материалов аэро и космических съемок, использованию современных географических и земельно-информационных систем.

#### *1.3.* **Предмет дисциплины**

Предметом дисциплины является изучение состояния земель (оценке качества, инвентаризации, составлению тематических карт и атласов состояния земель), планированию и организации рационального использования земель и их охраны, описанию местоположения и (или) установлению на местности границ объектов землеустройства с использованием методов дистанционного зондирования и геоинформационных технологий.

#### *1.4.* **Место дисциплины в образовательной программе**

Данная дисциплина. Б1.О.20 «Фотограмметрия и дистанционное зондирование» относится к дисциплинам базовой части блока «Дисциплины».

#### *1.5.* **Взаимосвязь с другими дисциплинами**

Имеет связь с такими дисциплинами как: Геодезические работы при землеустройстве, Картография, Географические и земельно-информационные системы.

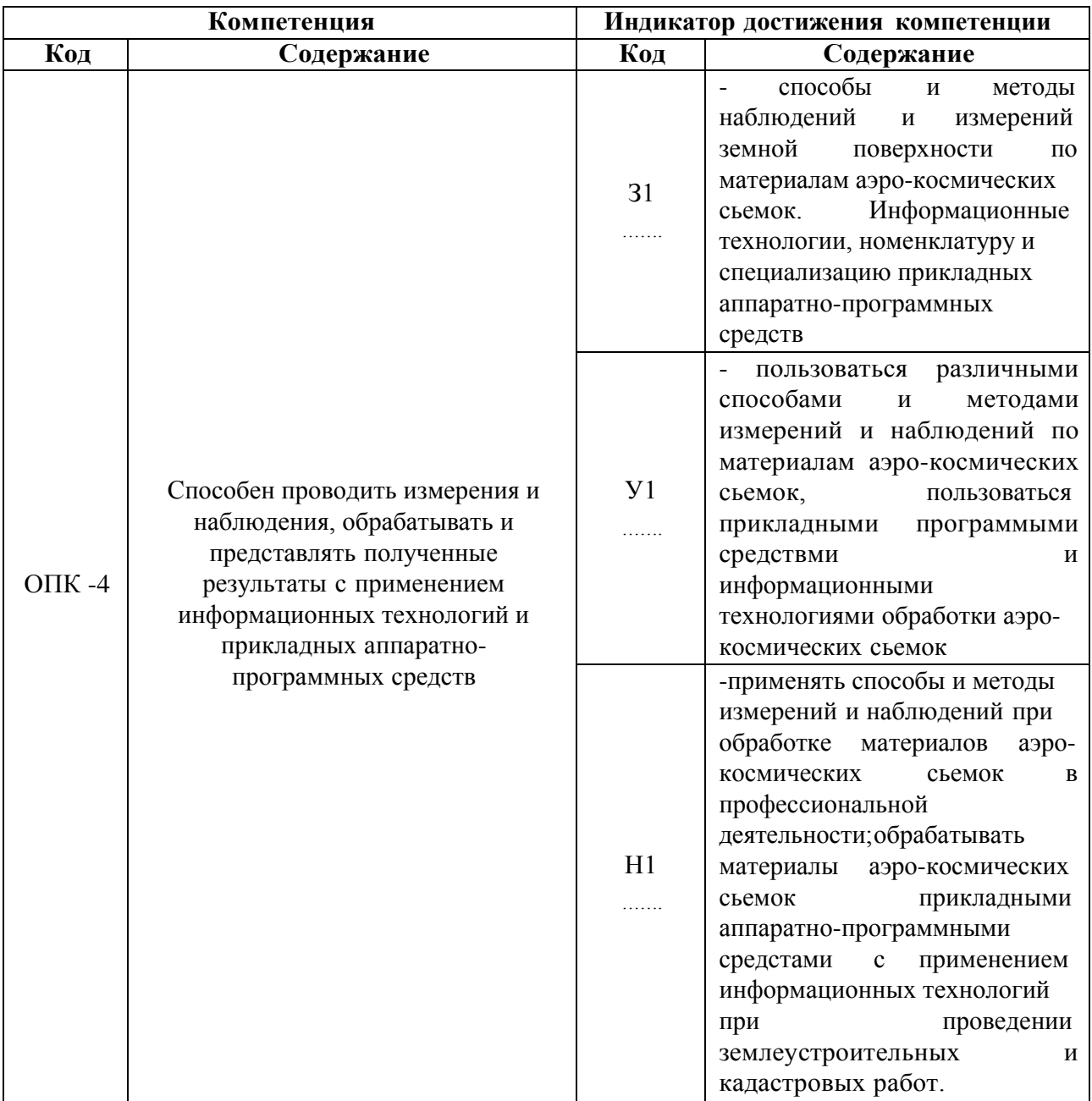

# **2. Планируемые результаты обучения по дисциплине**

*Обозначение в таблице: З – обучающийся должен знать: У – обучающийся должен уметь; Н - обучающийся должен иметь навыки и (или) опыт деятельности.*

# **3. Объём дисциплины и виды работ**

## *3.1.* **Очная форма обучения**

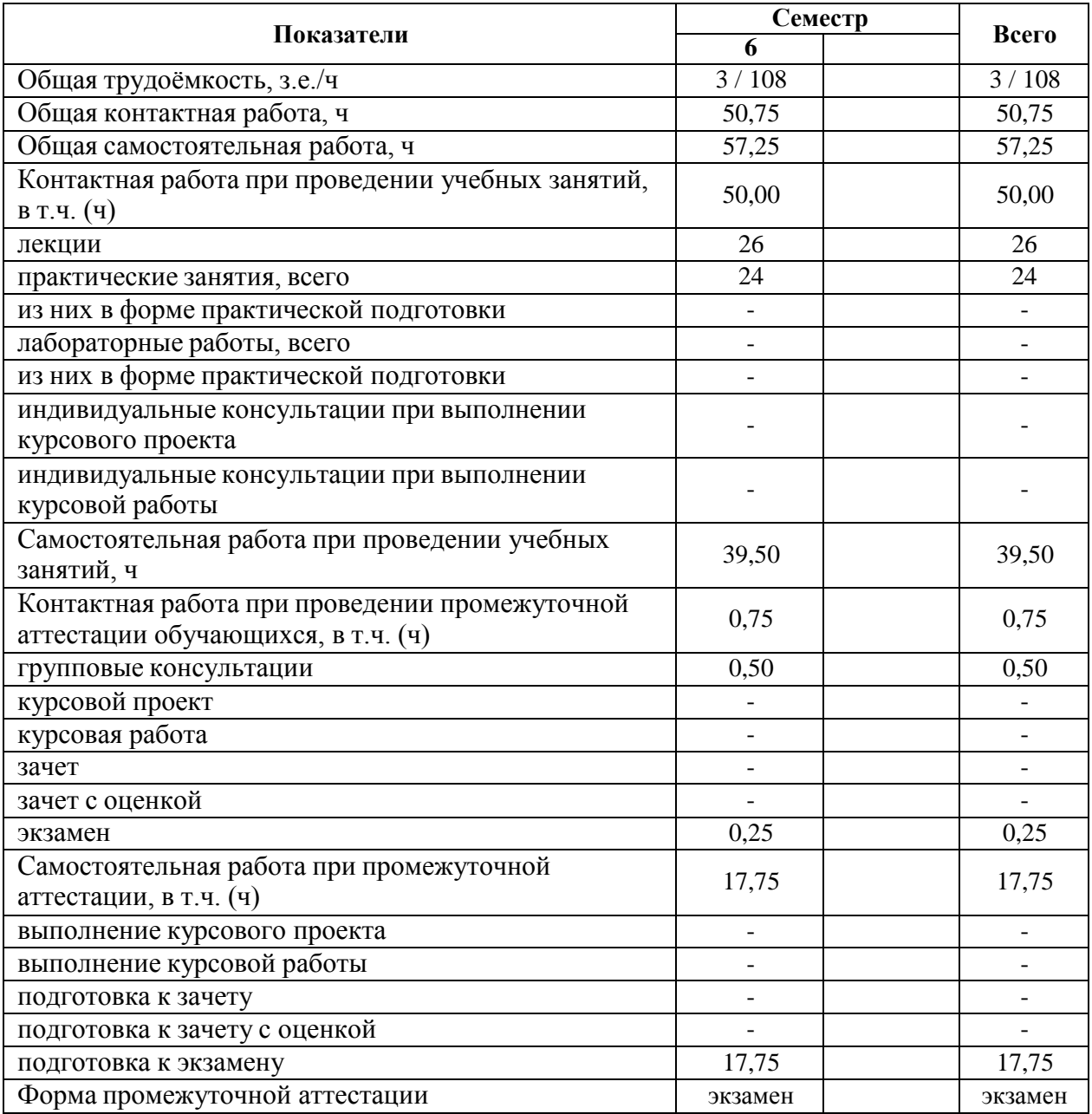

## *3.2.* **Заочная форма обучения**

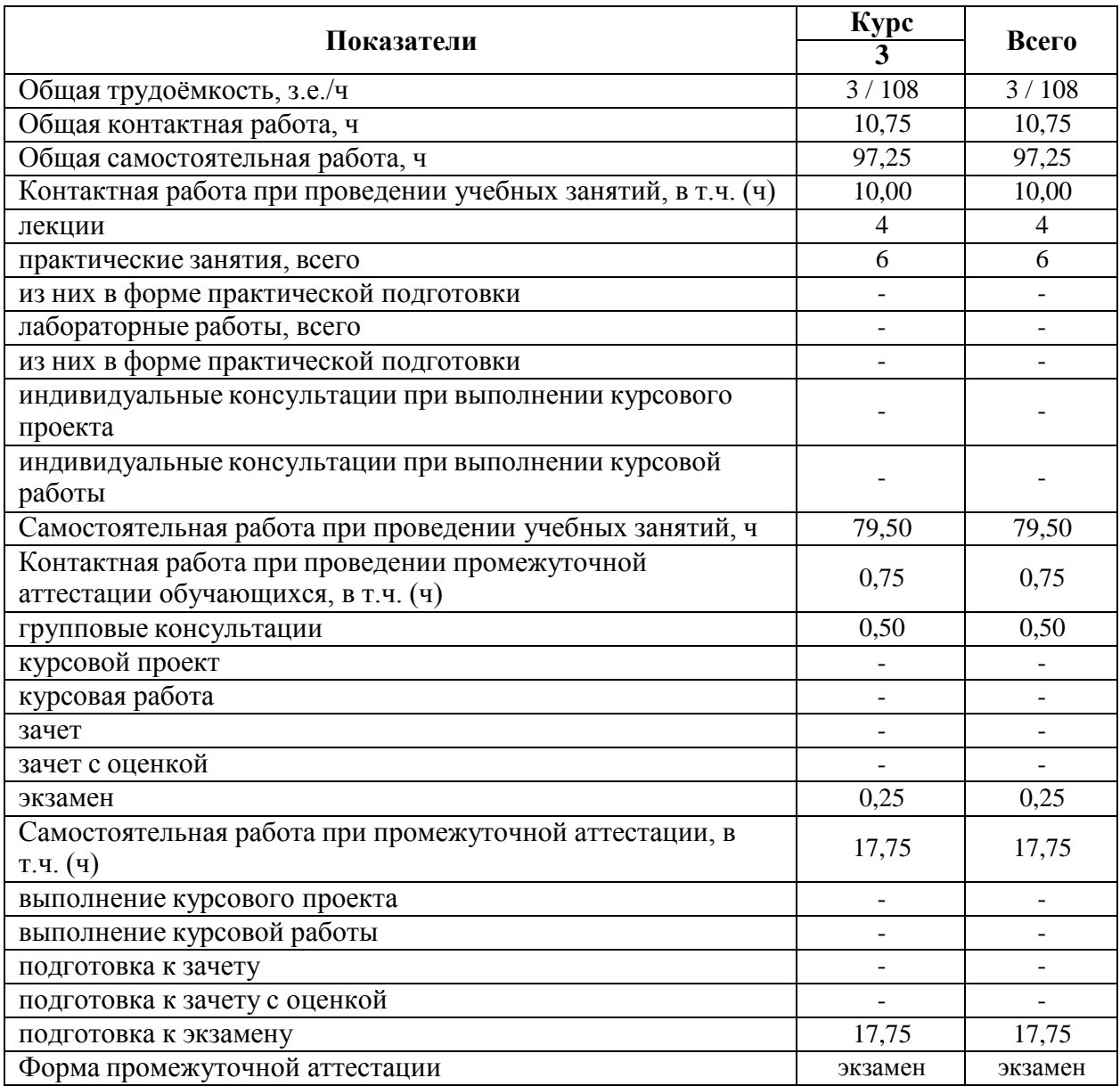

#### **4. Содержание дисциплины**

#### **4.1. Содержание дисциплины в разрезе разделов и подразделов**

*(приводится перечень разделов и подразделов дисциплины и их содержание)*

#### **Раздел 1. Аэро- и космические съёмки земли.**

Введение в предмет, история фотограмметрии. Фотограмметрия и ее связи с другими дисциплинами. Аэро - и космические съёмочные системы. Классификация съёмочных систем. Основные критерии съёмочных систем. Фотографические съёмочные системы. Кадровые топографические аэрофотоаппараты. Деформация изображения в кадровых аэрофотоаппаратах. Производство аэрофотосъёмки. Носители съемочной аппаратуры. Виды аэрофотосъемки. Комплекс аэрофотосъемочных работ. Планирование и оценка качества АФС. Расчёт параметров аэрофотосъёмки. Особые условия проведения аэрофотосъёмки городских территорий. Оценка качества результатов аэрофотосъёмки. Физические основы аэро - и космических съёмок Земли. Схема получения видеоинформации при аэро - и космической съёмке. Электромагнитное излучение, используемое при аэро - и космических съёмках земной поверхности. Роль атмосферы при проведении аэро - и космических съёмок. Объекты земной поверхности как отражатели и излучатели энергии. Понятие о космической съёмке Земли. Условия получения космических снимков. Отличие космических снимков от аэрофотоснимков. Космические съёмочные системы. Нефотографические съёмочные системы. Кадровые телевизионные системы. Сканирующие съёмочные системы. Тепловые съёмочные системы. Оптико электронные съёмочные системы. Лазерные съёмочные системы. Радиофизические съёмочные системы

#### **Раздел 2. Обработка материалов аэро- и космических съёмок.**

Аэро - и космические снимки. Топографический снимок - центральная проекция. Основные элементы центральной проекции. Метрические свойства снимка. Фотосхемы. Теория фотограмметрической обработки одиночного снимка. Системы координат, применяемые в фотограмметрии. Аналитическое трансформирование топографических снимков. Определение элементов внешнего ориентирования топографического аэроснимка. Цифровые модели рельефа. Теория стереофотограмметрической обработки снимков. Возможности зрительного аппарата человека. Стереоэффект и условия его получения. Взаимное ориентирование пары аэрофотоснимков. Внешнее ориентирование фотограмметрической модели местности. Создание 3D изображений с использованием аэро - и космических снимков. Технология цифровой стереофотограмметрической обработки аэрофотоснимков. Планово - высотная привязка аэрофотоснимков. Пространственная аналитическая фототриангуляция. Аппаратные и программные средства цифровой обработки снимков. Технологические схемы создания цифровых моделей местности. Фотограмметрическая обработка сканерных снимков, полученных оптико - электронными съёмочными системами. Наземная стереофотограмметрическая съёмка. Аналитические методы фотограмметрической обработки наземных снимков. Подготовительные работы при наземной стереофотограмметрической съёмке. Полевые работы при наземной стереофотограмметрической съёмке. Использование метода наземной фотограмметрии при решении не топографических задач. Создание фронтальных планов зданий и сооружений методом наземной стереофотограмметрической съёмки.

#### **Раздел 3. Дешифрирование материалов аэро- и космических съёмок.**

Теоретические основы дешифрирования материалов аэро - и космических снимков. Классификация дешифрирования. Дешифрифровочные признаки, используемые при визуальном дешифрировании. Материалы аэро - и космических съёмок, используемые при визуальном дешифрировании. Генерализация информации и критерии качества дешифрирования. Дешифрирование материалов аэро - и космических съёмок для целей землеустройства и кадастра. Задачи и содержание кадастрового дешифрирования. Основные этапы технологии визуального дешифрирования. Объекты дешифрирования при создании планов использования земель масштаба 1:10000 и 1:25000. Дешифрированиеснимков

населённых пунктов для целей кадастра и инвентаризации объектов недвижимости.

#### **Раздел 4. Применение материалов аэро- и космических съёмок в землеустройстве и кадастрах.**

Технология создания векторного плана методом цифровой фотограмметрической обработки одиночного снимка. Методика обновления планов и карт с использованием материалов новой аэрофотосъёмки. Использование материалов аэро - и космических съёмок при создании геоинформационных систем. Картографические интернет сервисы, геопорталы. Технология мониторинга дистанционными методами. Мониторинг недвижимости дистанционными методами. Характеристика подсистем мониторинга объектов недвижимости. Общие вопросы технологии мониторинга недвижимости дистанционными методами. Мониторинг изменений линейных и площадных объектов. Применение беспилотных летательных аппаратов для получения цифровых моделей местности при мониторинге объектов ландшафта. Технология полевого дешифрирования цифровых ортофотопланов с использованием компьютерных средств. Применение материалов дистанционного зондирования при организации и управлении территориями. Применение аэро - и космических снимков при организации территорий. Применение данных космических съёмок при чрезвычайных ситуациях. Экологический мониторинг земель. Виды экологического мониторинга земель. Методологические особенности экологического мониторинга земель дистанционными методами. Экологический мониторинг промышленных территорий

#### **4.2. Распределение контактной и самостоятельной работы при подготовке к занятиям по подразделам**

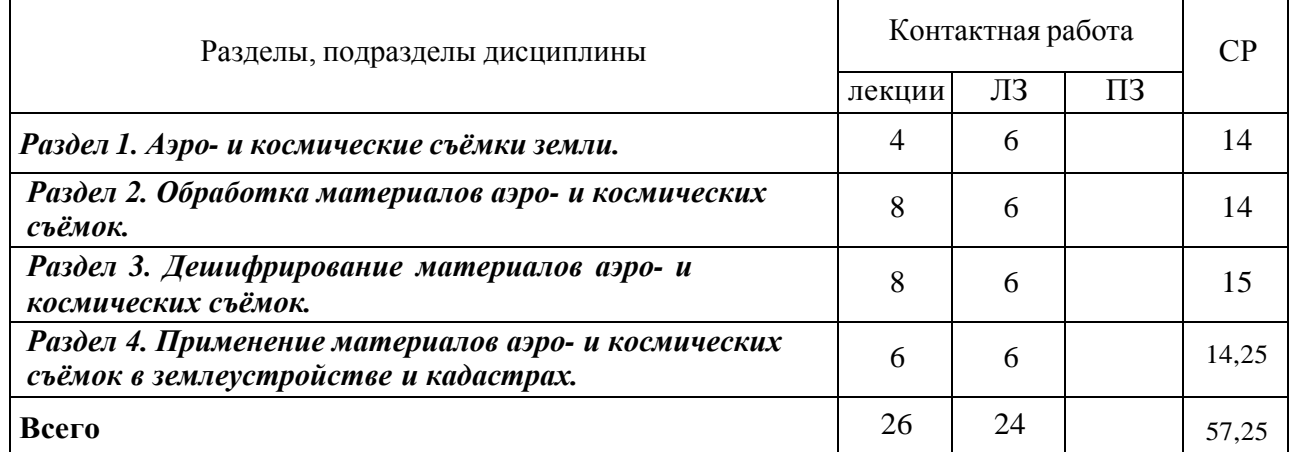

4.2.1. Очная форма обучения

#### 4.2.2. Заочная форма обучения

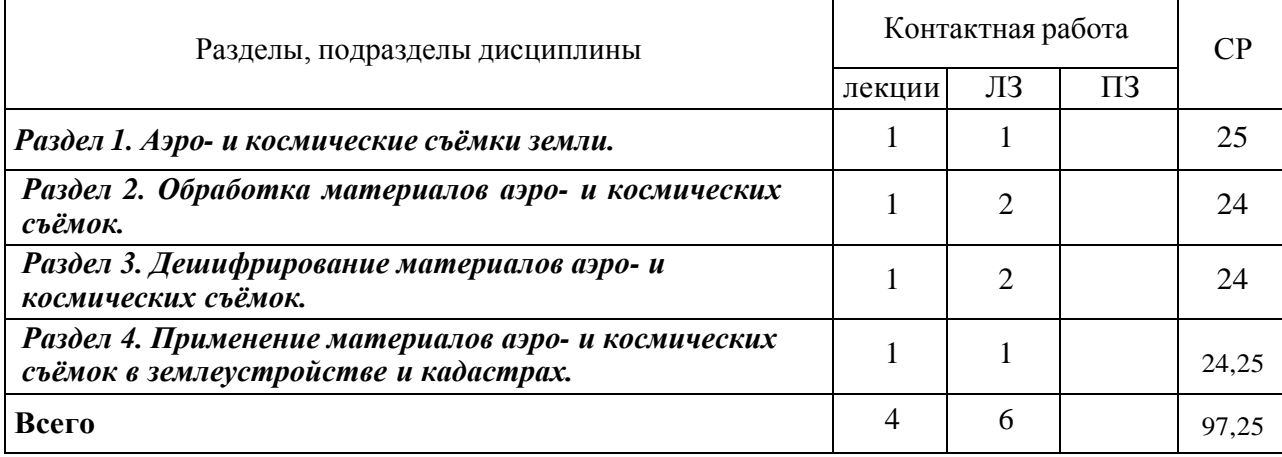

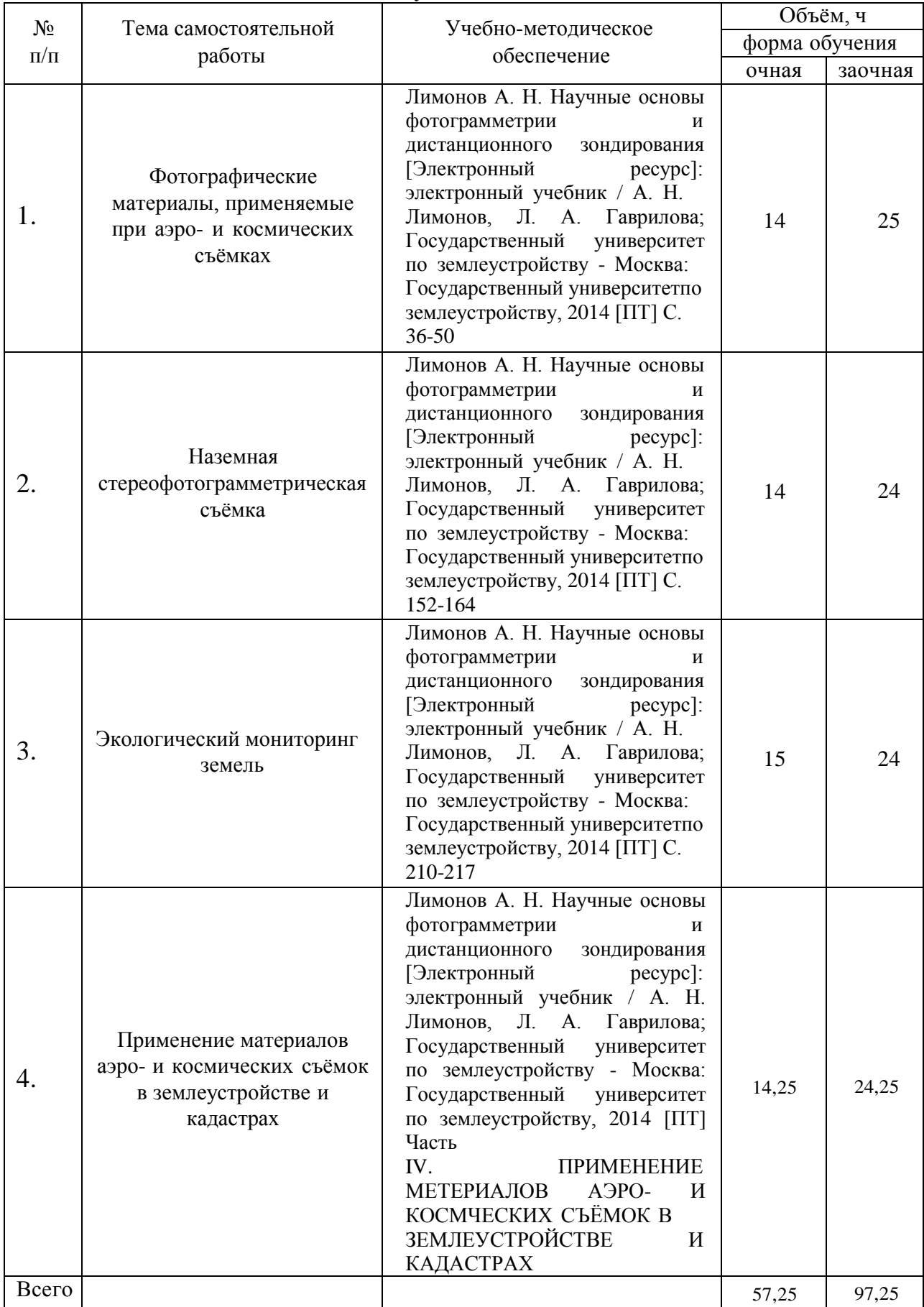

#### **4.3. Перечень тем и учебно-методического обеспечения для самостоятельной работы обучающихся**

## **5. Фонд оценочных средств для проведения промежуточной аттестации и текущего контроля**

*(необходимо раскрыть порядок формирования компетенций в разрезе индикаторов их достижения по подразделам содержания дисциплины).*

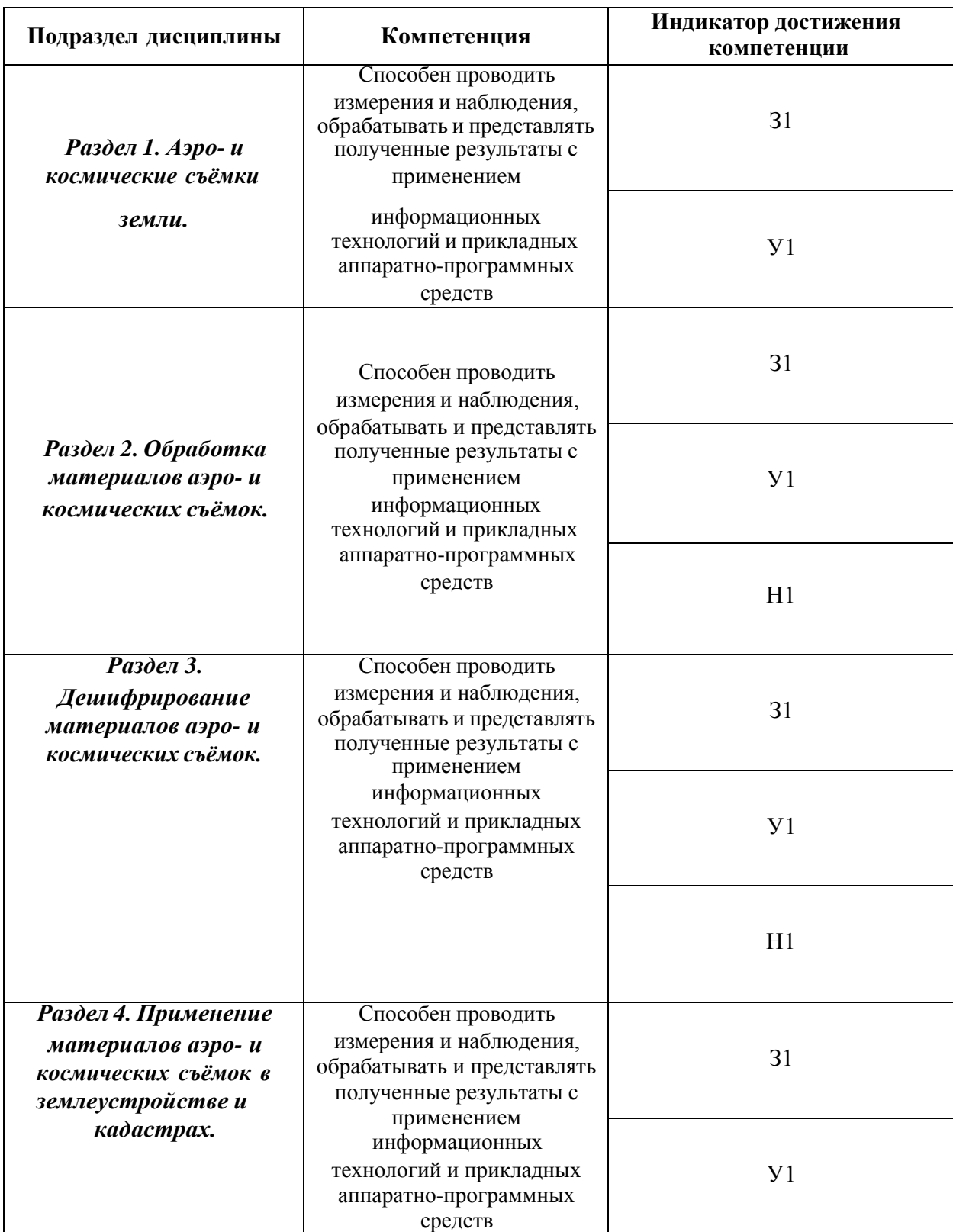

#### *5.1.* **Этапы формирования компетенций**

## *5.2.* **Шкалы и критерии оценивания достижения компетенций**

*Примеры оформления шкал и критериев оценивания достижения компетенций:*

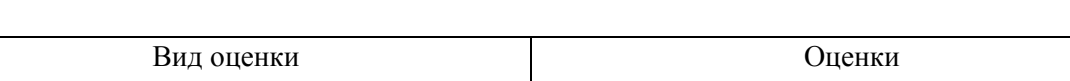

**5.2.1. Шкалы оценивания достижения компетенций**

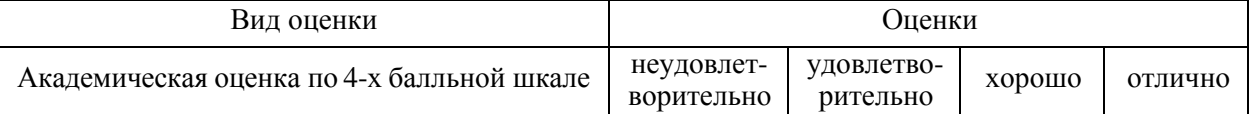

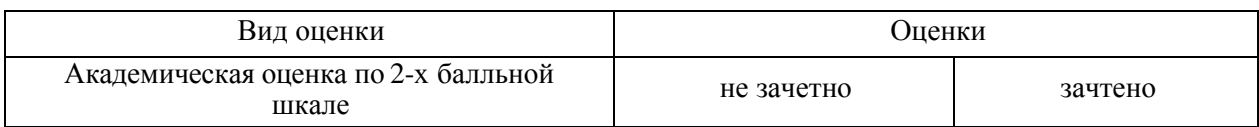

## **5.2.2. Критерии оценивания достижения компетенций**

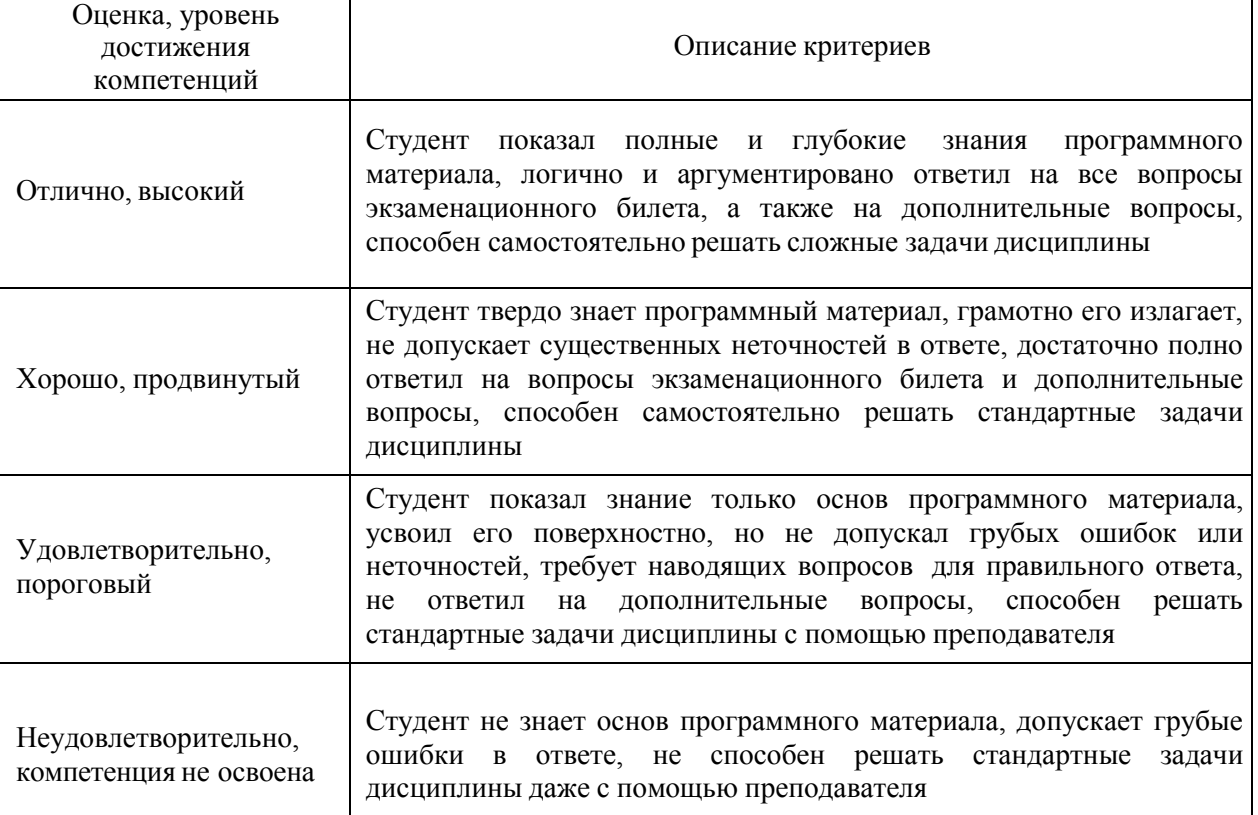

#### Критерии оценки на экзамене

#### Критерии оценки тестов

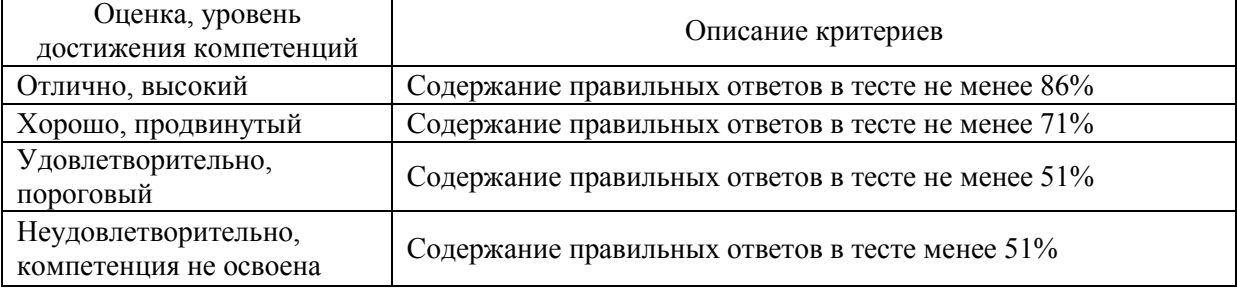

## Критерии оценки устного опроса

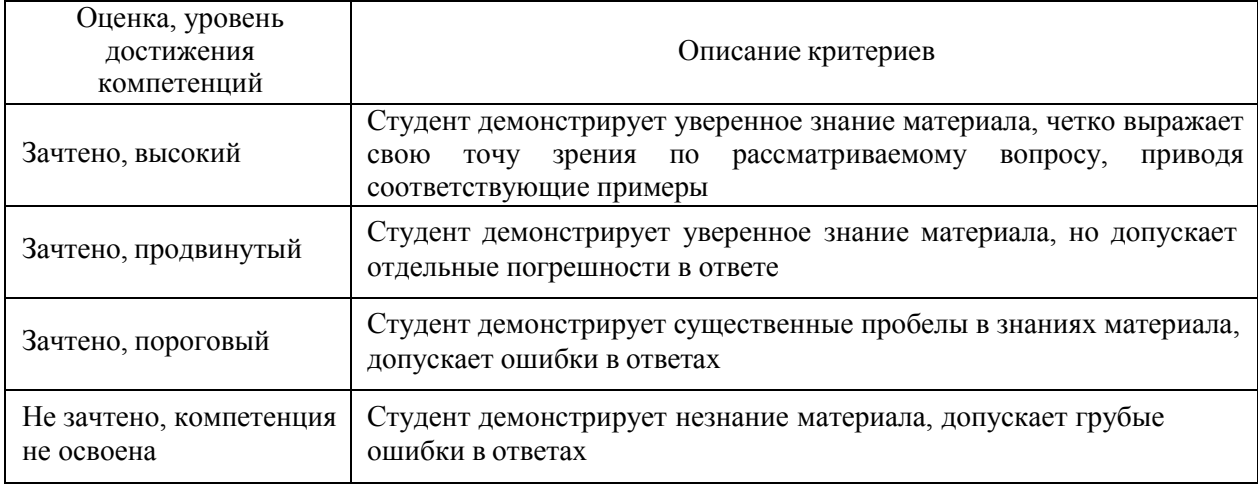

Критерии оценки решения задач

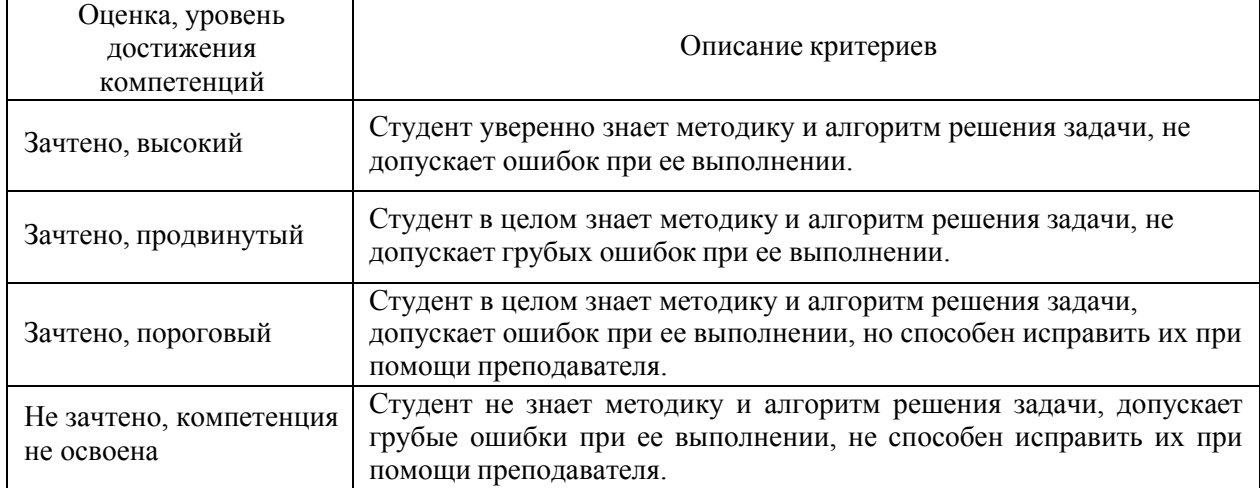

## Критерии оценки рефератов

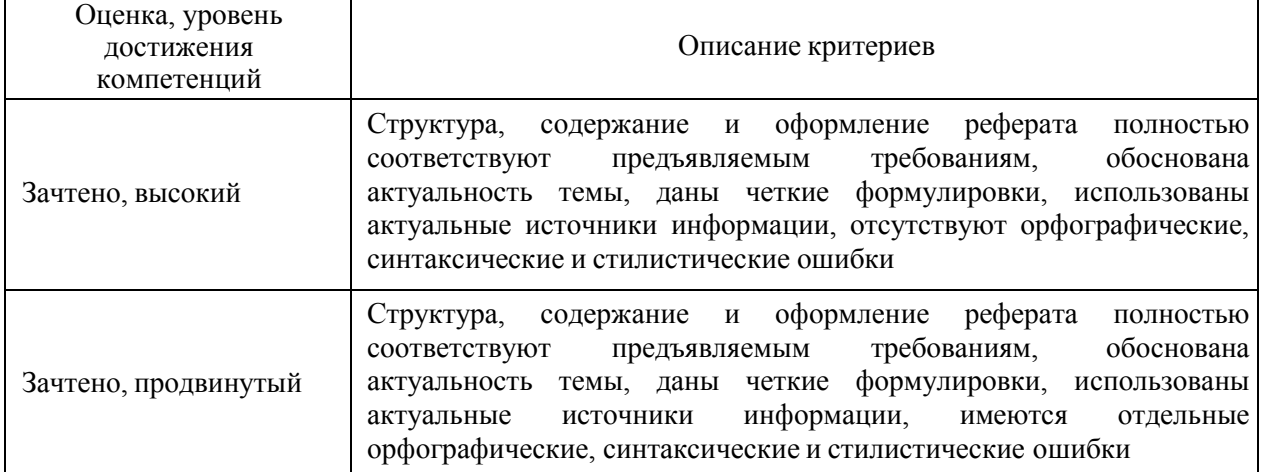

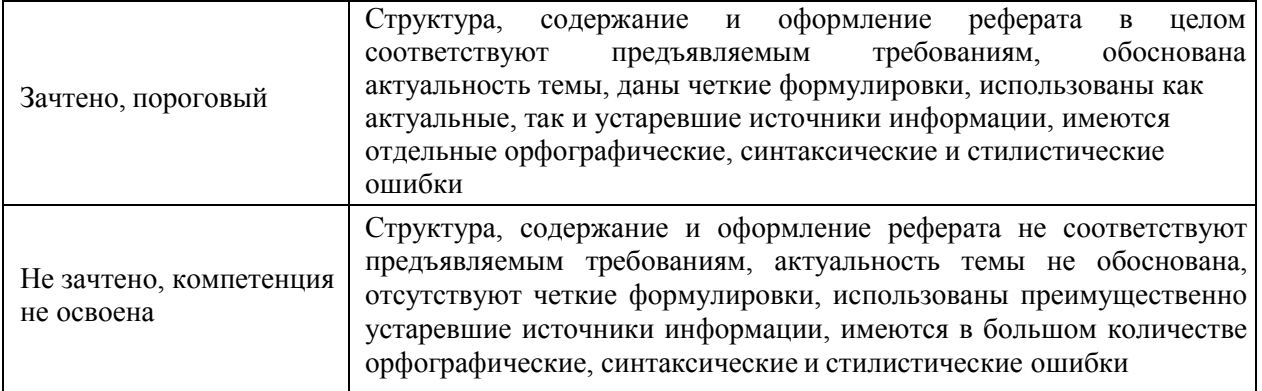

Критерии оценки на зачете *«Не предусмотрены»*

Критерии оценки при защите курсового проекта (работы) *«Не предусмотрены»* Критерии оценки контрольных (КР) и расчетно-графических работ (РГР) *«Не предусмотрены»*

Критерии оценки участия в ролевой игре *«Не предусмотрены»*

## *5.3.* **Материалы для оценки достижения компетенций**

## **5.3.1. Оценочные материалы промежуточной аттестации**

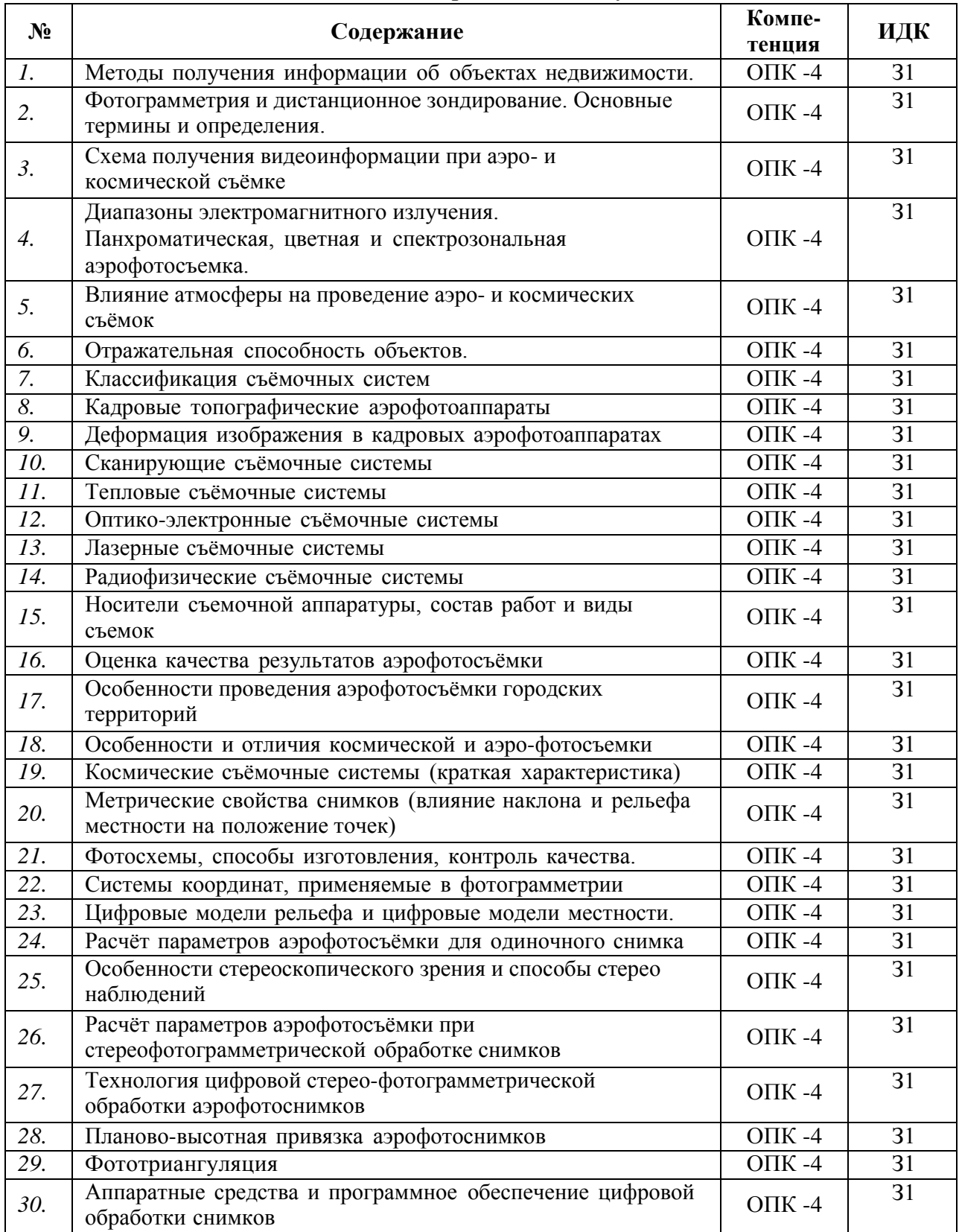

#### **5.3.1.1. Вопросы к экзамену**

## **5.3.1.2. Задачи к экзамену**

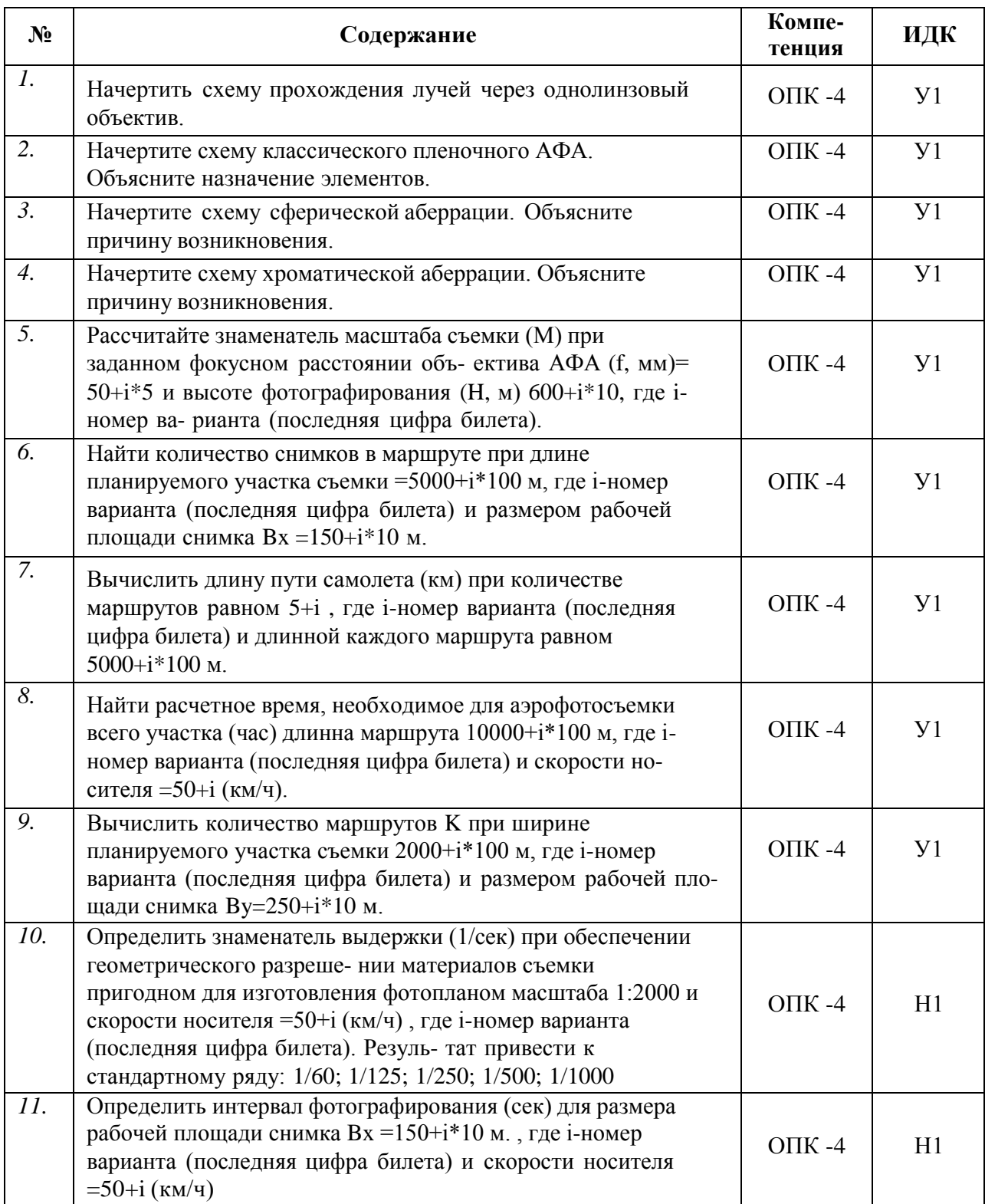

*В случае если какие-то формы промежуточной аттестации учебным планом не предусмотрены, то в соответствующем подразделе делается запись «Не предусмотрен» или «Не предусмотрена».*

## **5.3.2. Оценочные материалы текущего контроля**

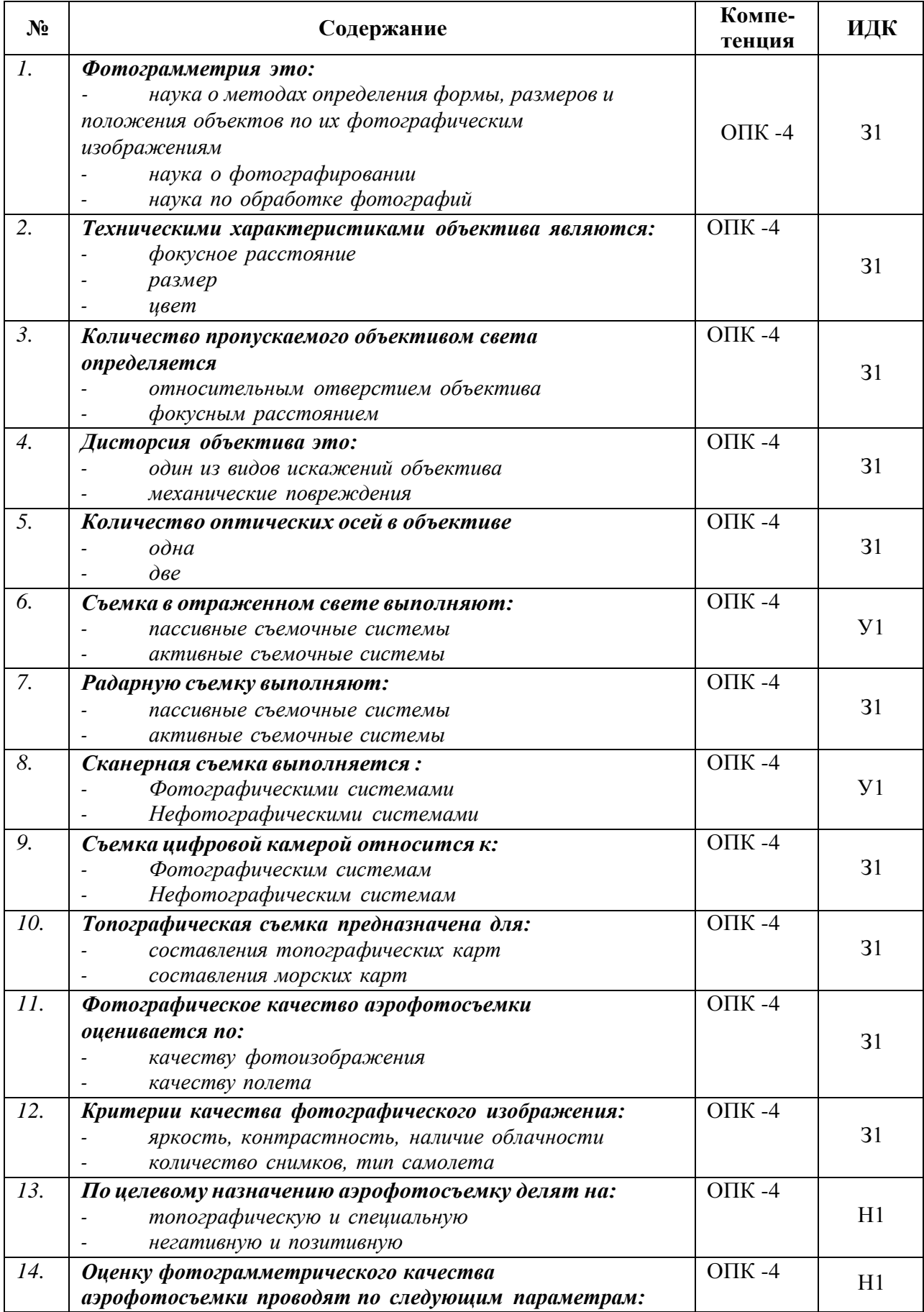

## **5.3.2.1. Вопросы тестов**

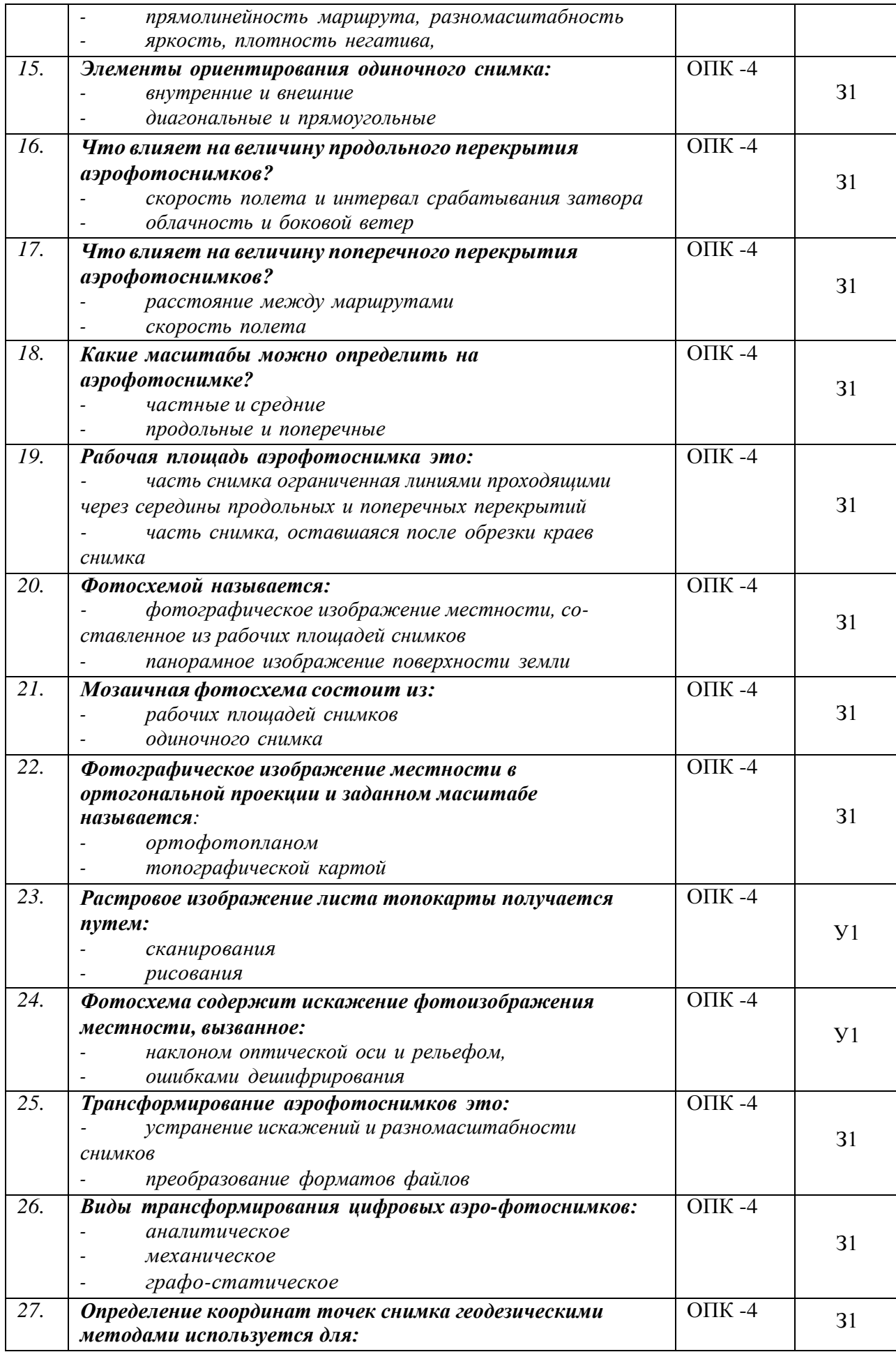

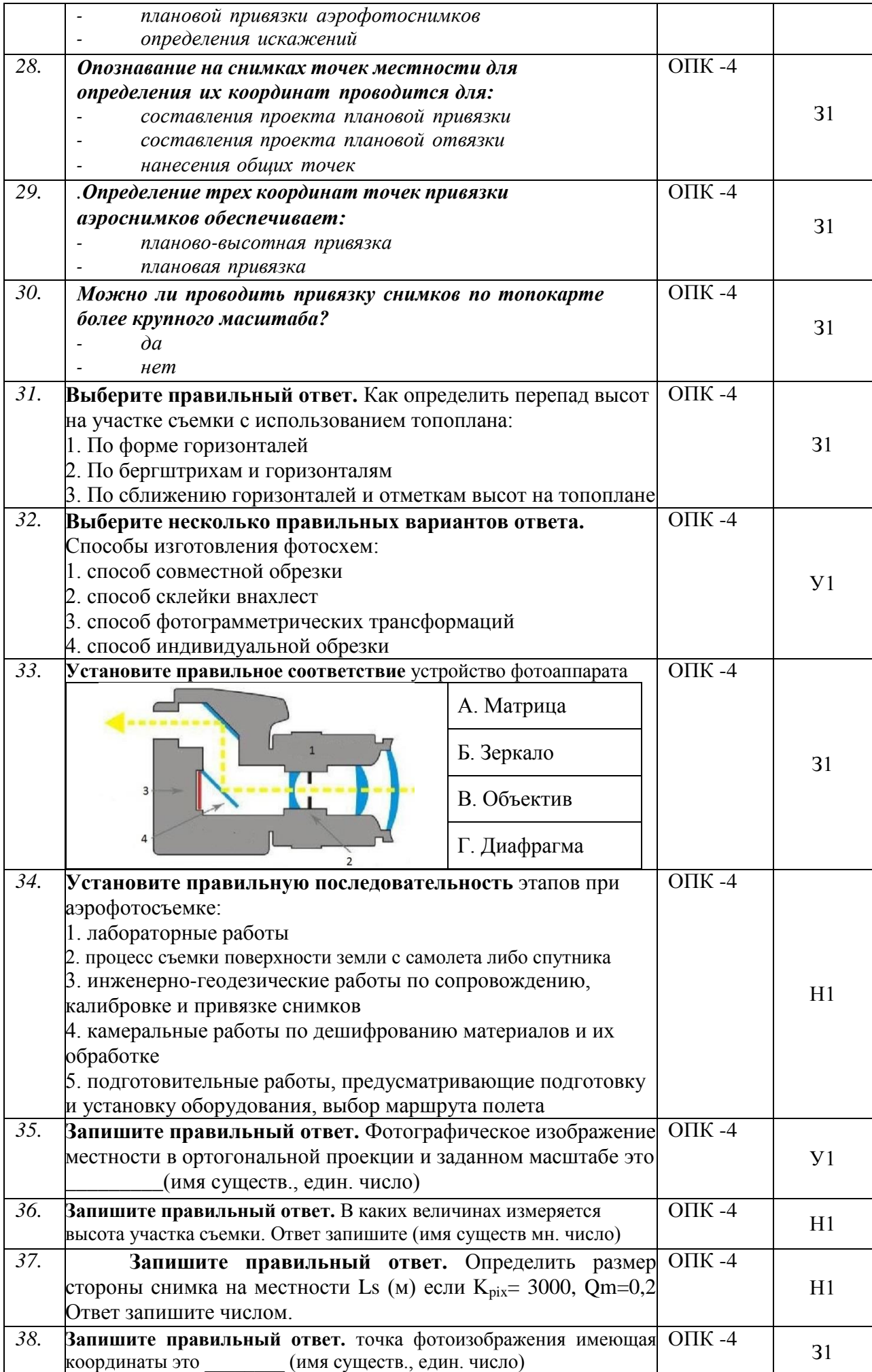

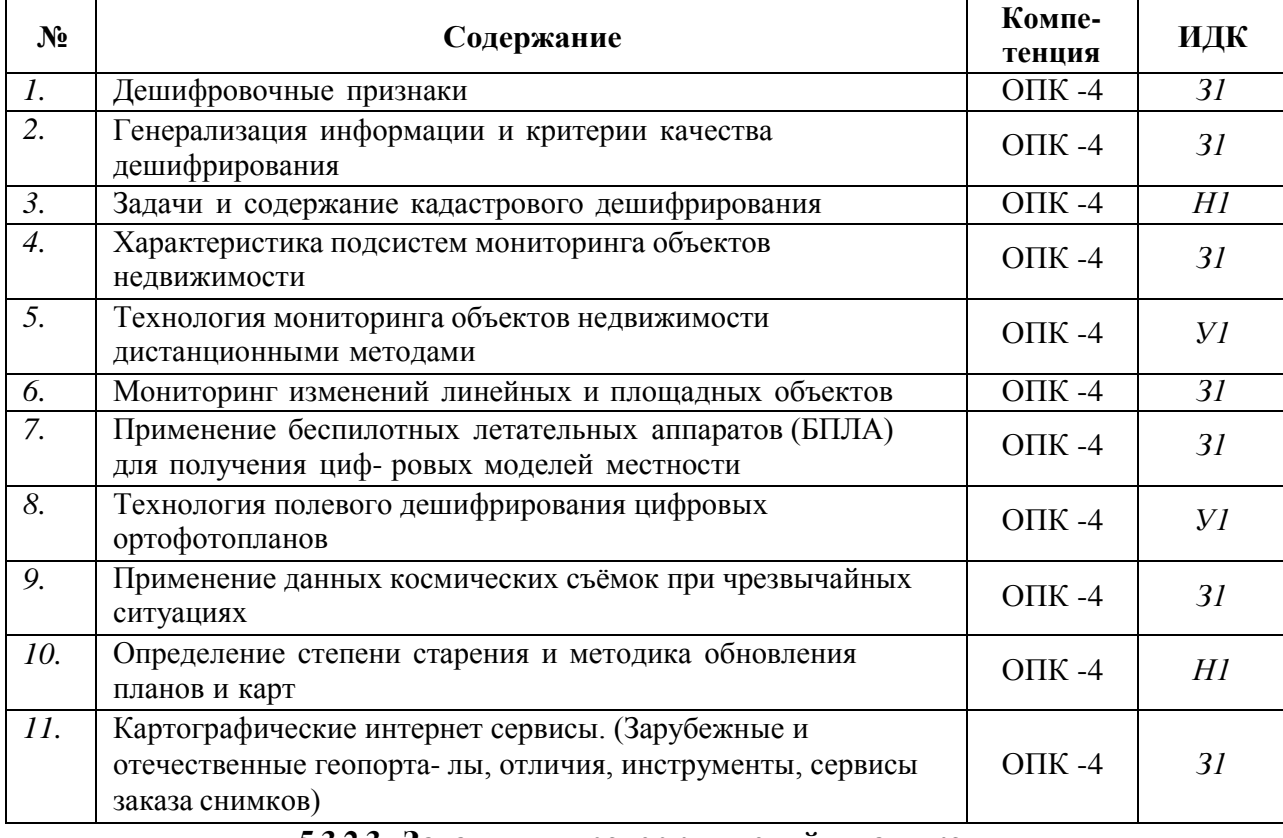

## **5.3.2.2. Вопросы для устного опроса**

## **5.3.2.3. Задачи для проверки умений и навыков**

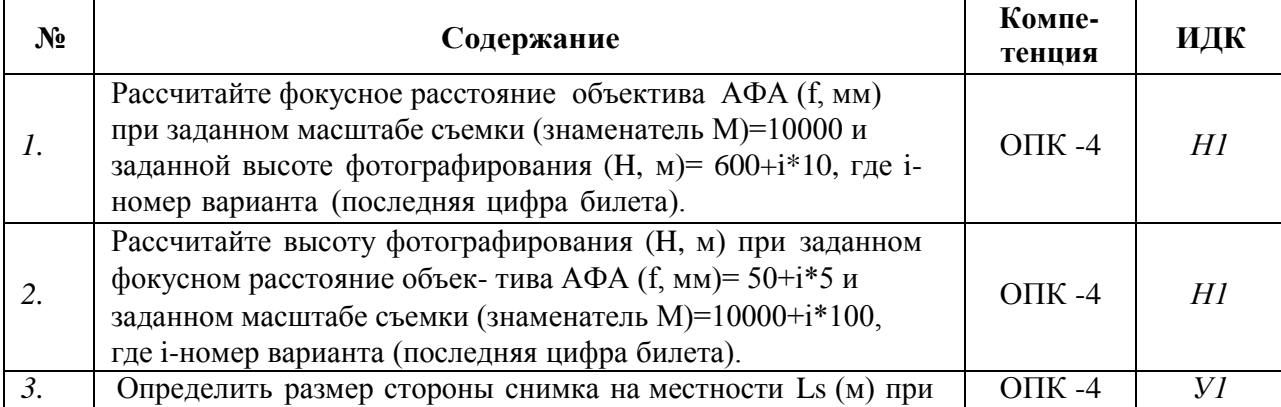

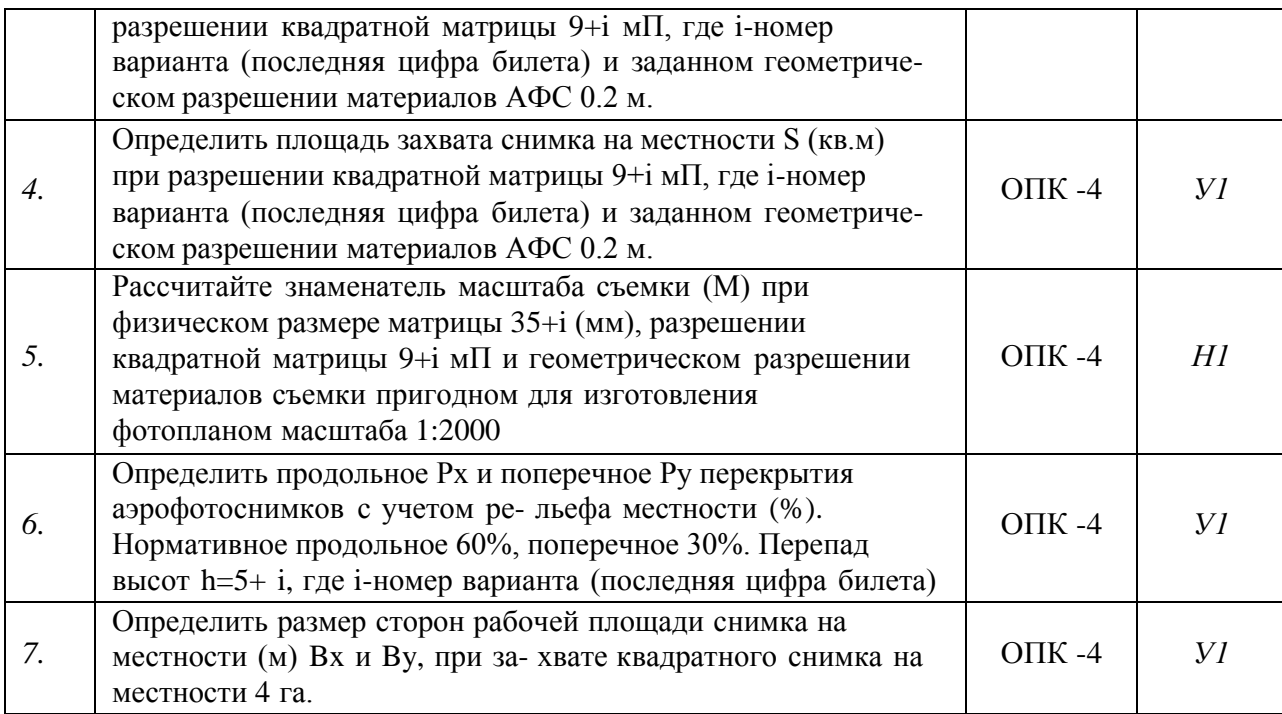

#### **5.3.2.4. Перечень тем рефератов**

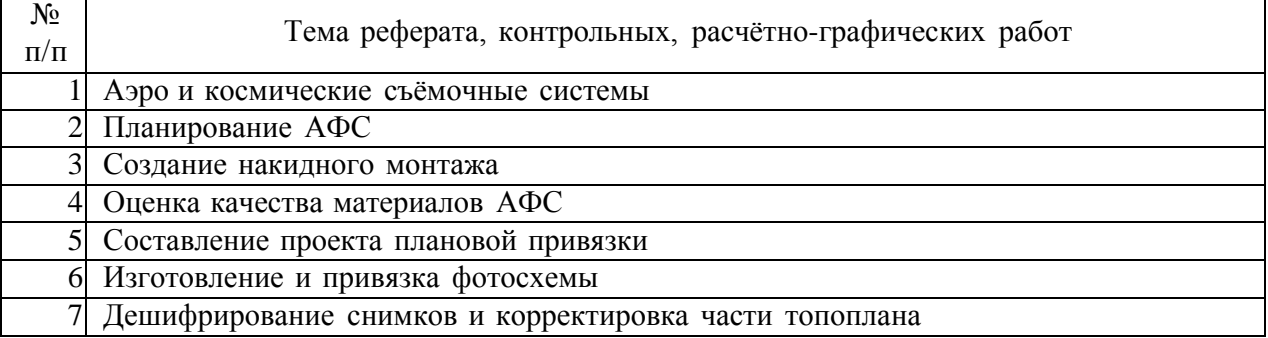

# **5.3.2.5. Вопросы для контрольной (расчетно-графической) работы**

*«Не предусмотрены»*

#### *5.4.* **Система оценивания достижения компетенций**

*(необходимо описать совокупность вопросов и задач, позволяющих оценить достижение компетентности в разрезе отдельных индикаторов, при проведении промежуточной аттестации и текущего контроля).*

#### **5.4.1. Оценка достижения компетенций в ходе промежуточной аттестации**

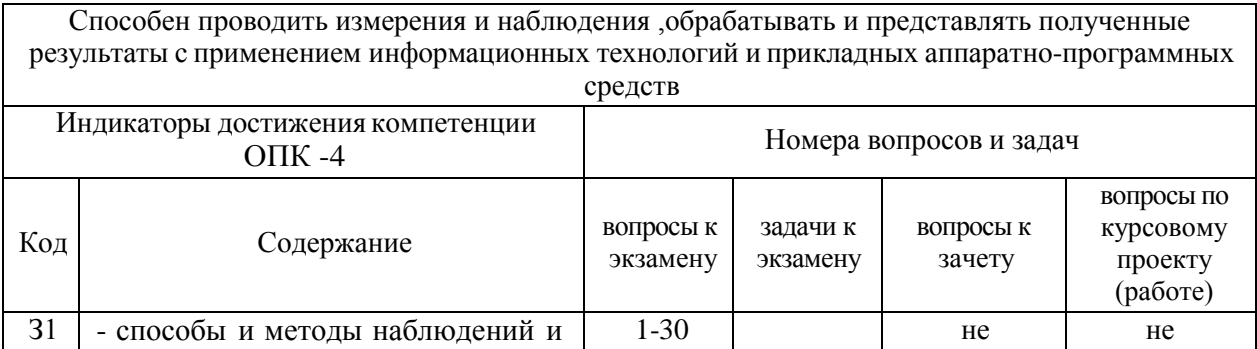

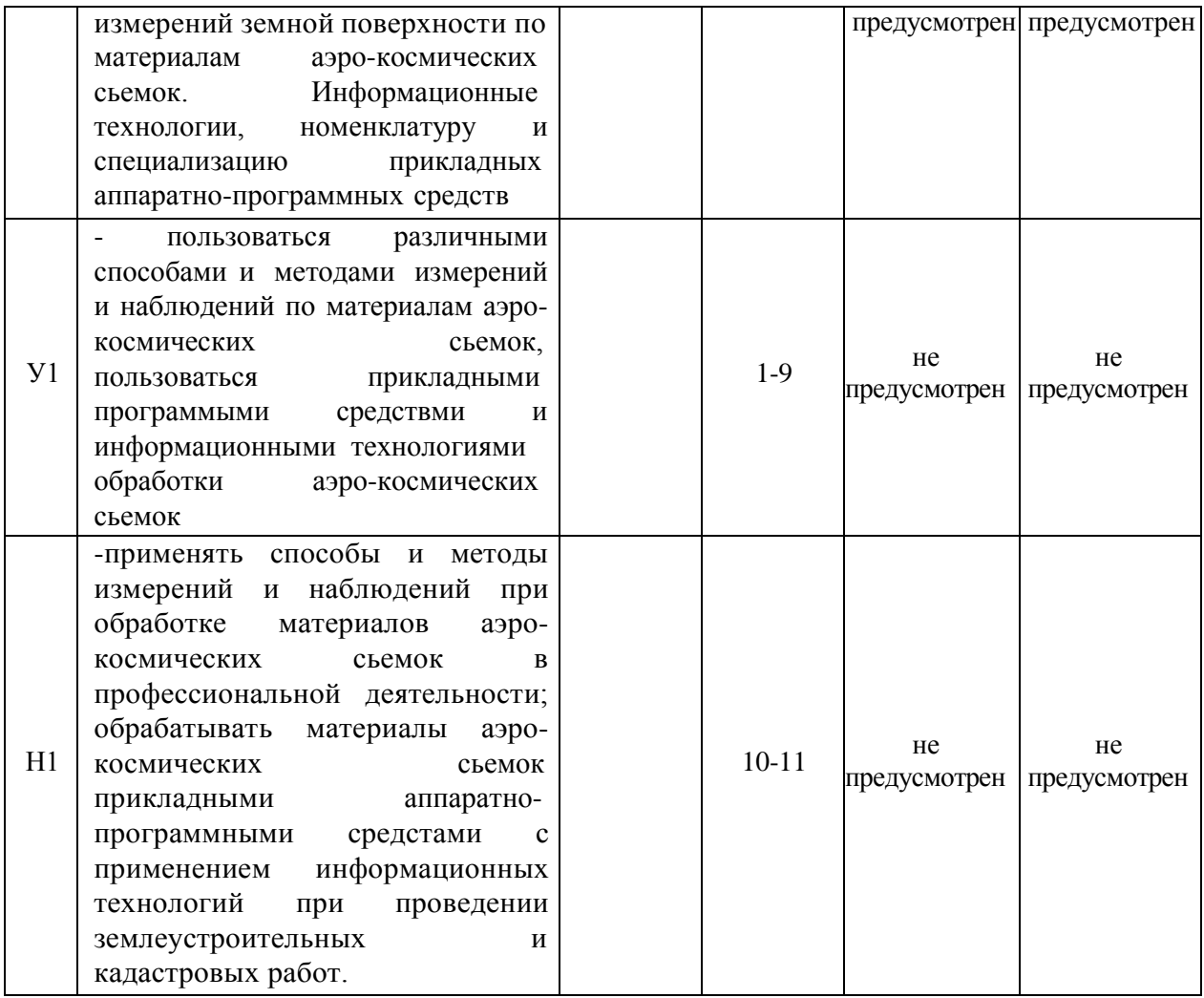

## **5.4.2. Оценка достижения компетенций в ходе текущего контроля**

Способен проводить измерения и наблюдения ,обрабатывать и представлять полученные результаты с применением информационных технологий и прикладных аппаратно-программных средств

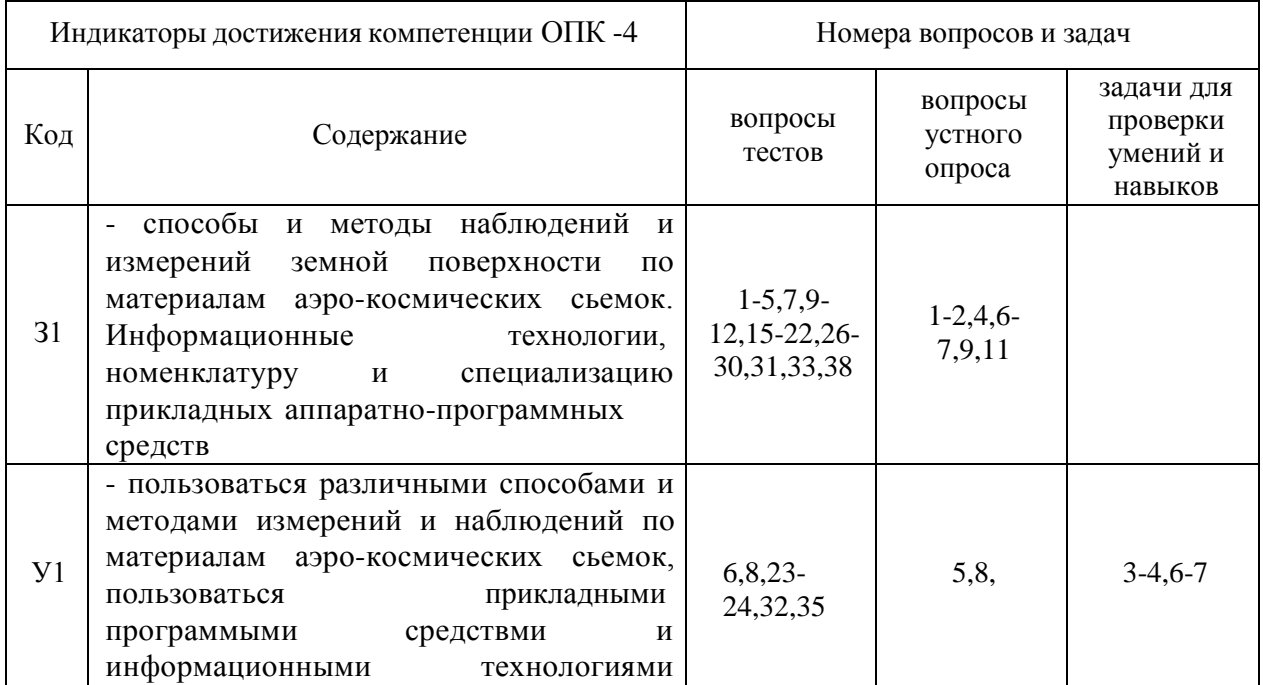

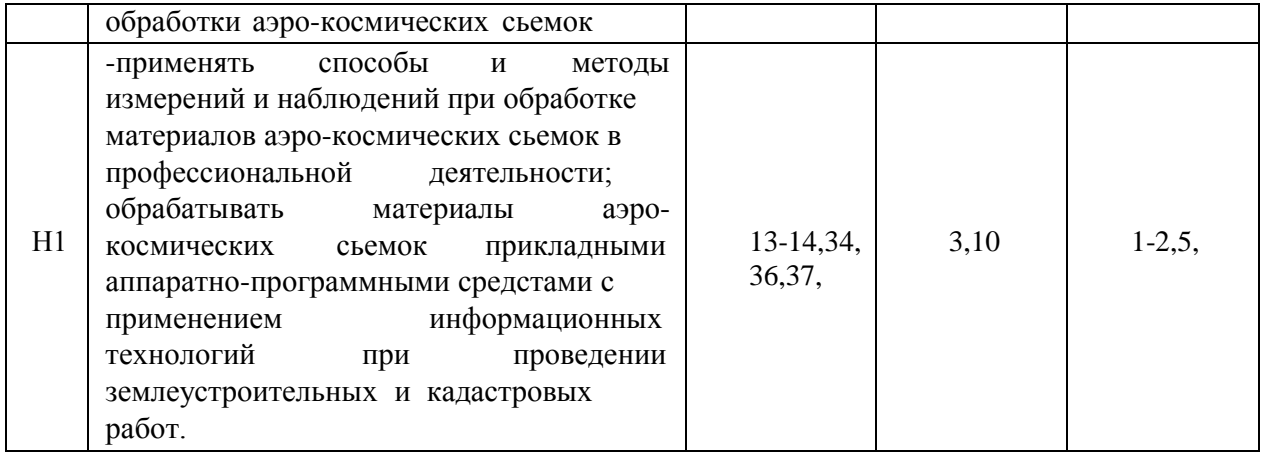

# **6. Учебно-методическое и информационное обеспечение дисциплины**

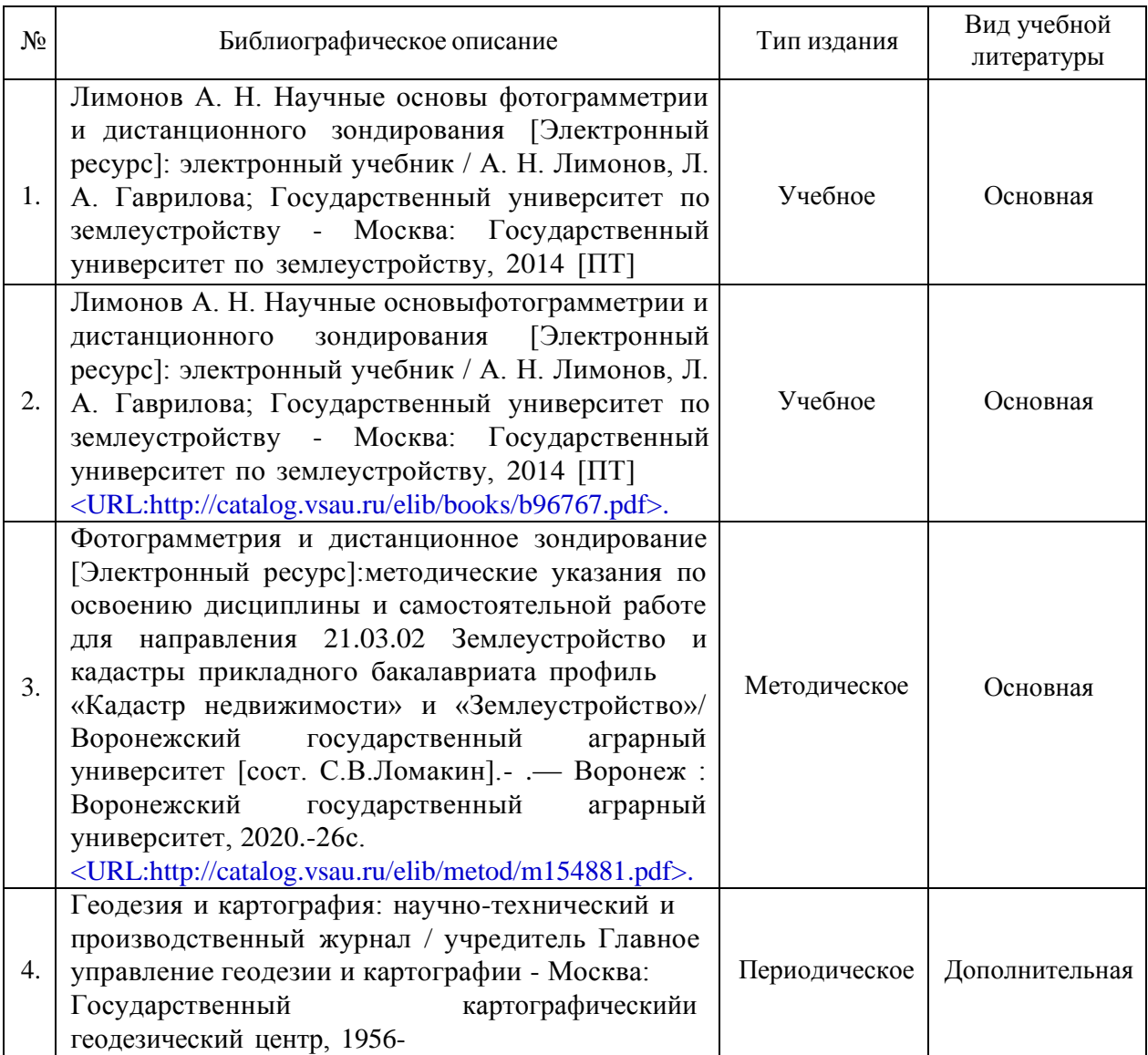

## *6.1.* **Рекомендуемая литература**

## *6.2.* **Ресурсы сети Интернет**

## **6.2.1. Электронные библиотечные системы**

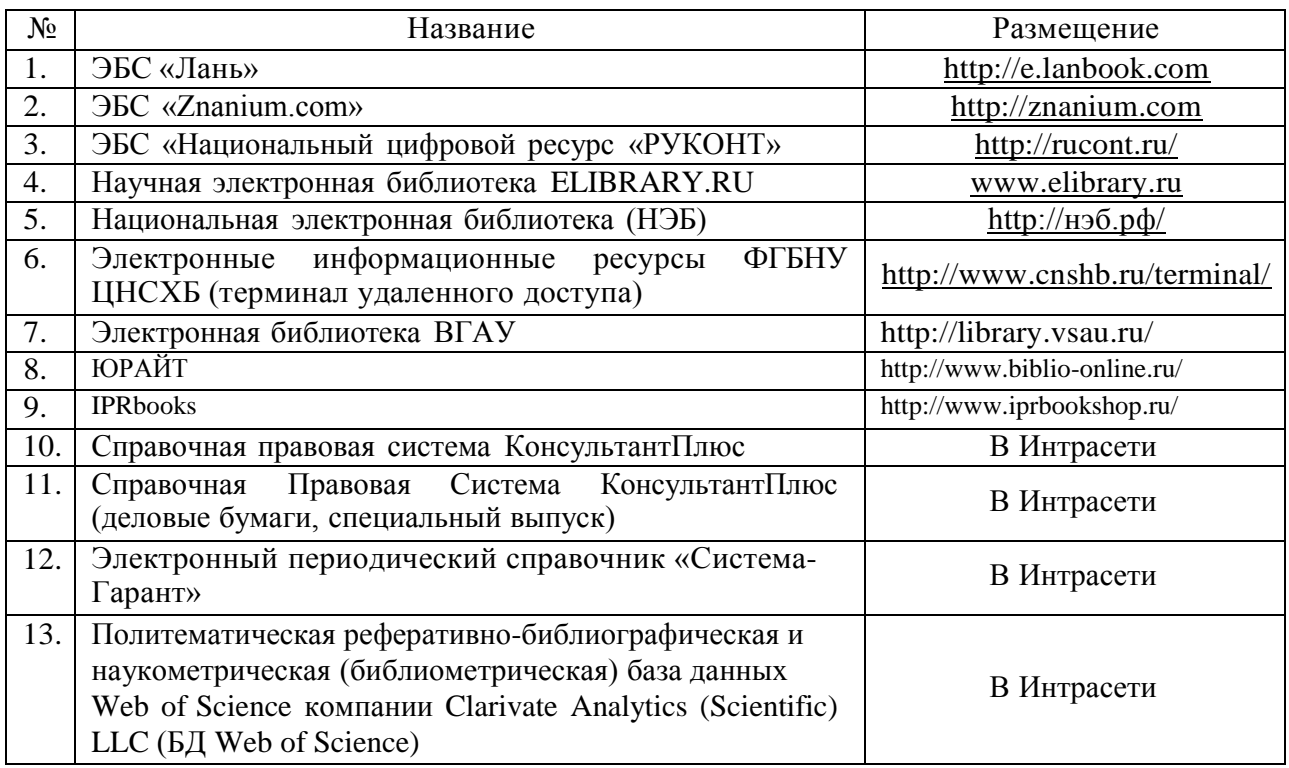

## **6.2.2. Профессиональные базы данных и информационные системы**

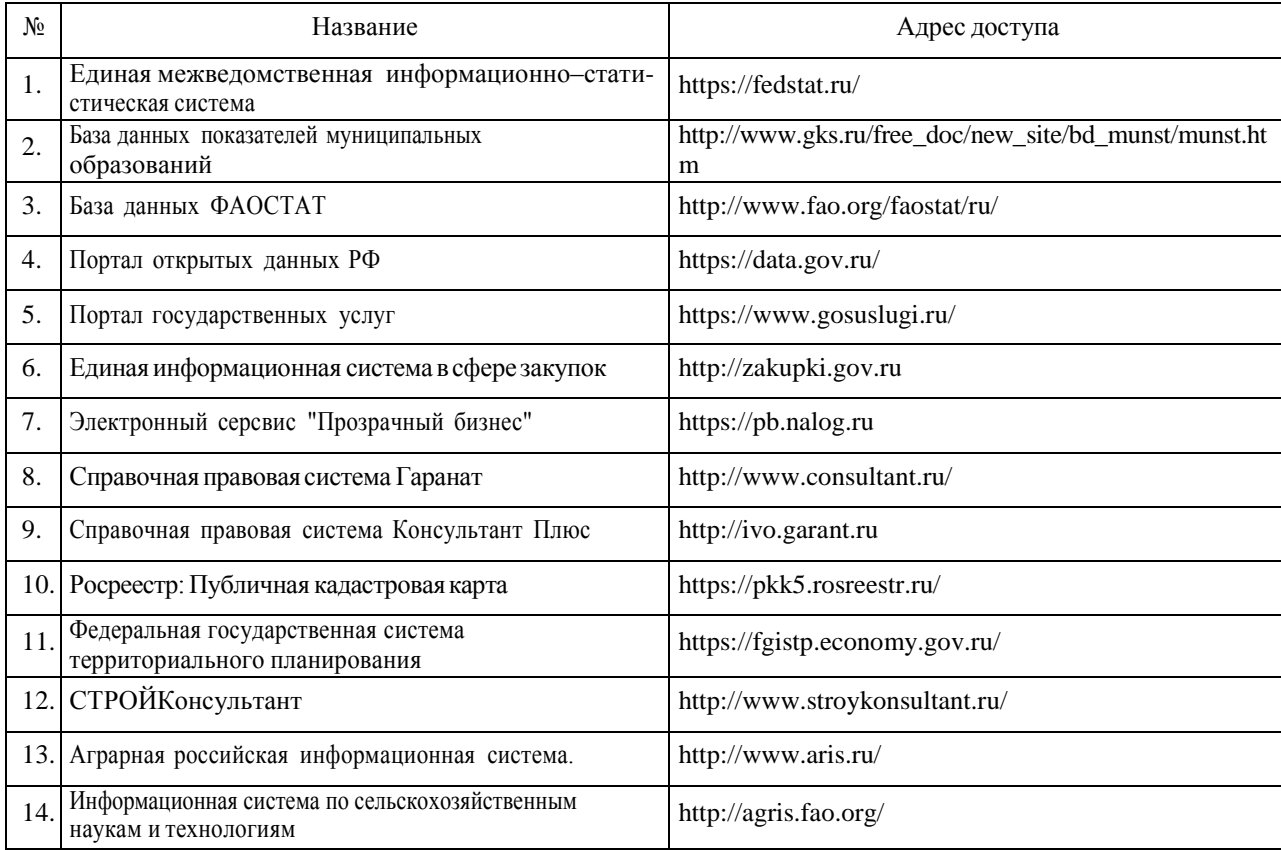

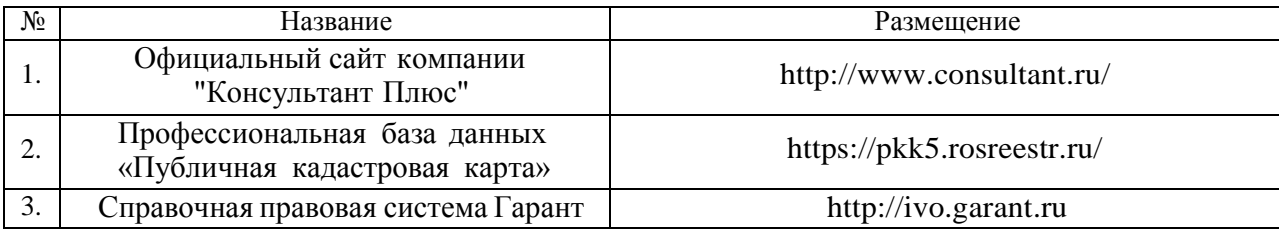

## **6.2.3. Сайты и информационные порталы**

## **7. Материально-техническое и программное обеспечение дисциплины**

*7.1.* **Помещения для ведения образовательного процесса и оборудование**

*(помещения должны представлять собой учебные аудитории для проведения учебных занятий, предусмотренных образовательной программой, оснащенные оборудованием и техническими средствами обучения. Помещения для самостоятельной работы обучающихся должны быть оснащены компьютерной техникой с возможностью подключения к сети "Интернет" и обеспечением доступа в электронную информационнообразовательную среду Университета.*

Материально-техническое обеспечение дисциплины может быть представлено двумя разделами

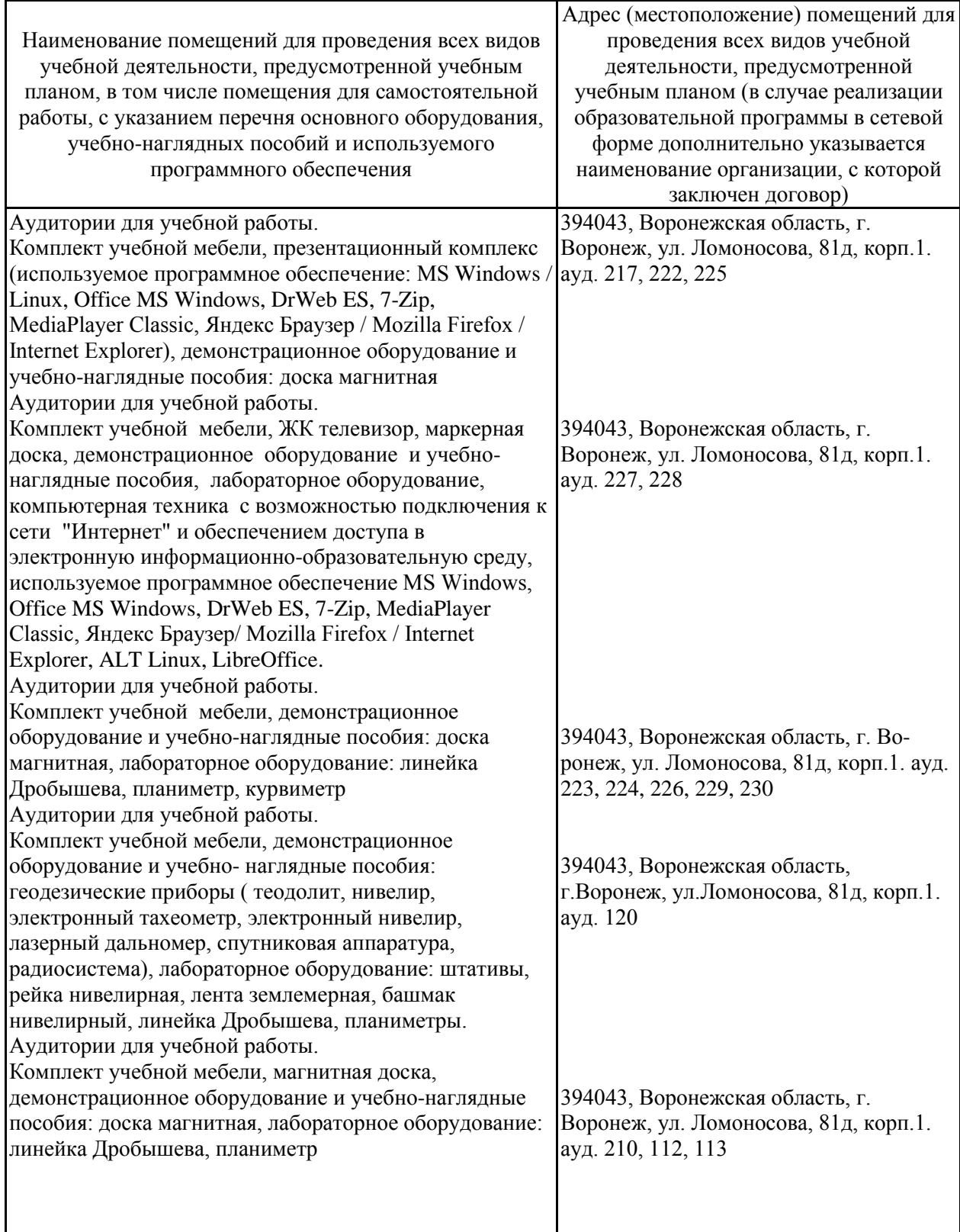

#### **7.1.1. Для контактной работы**

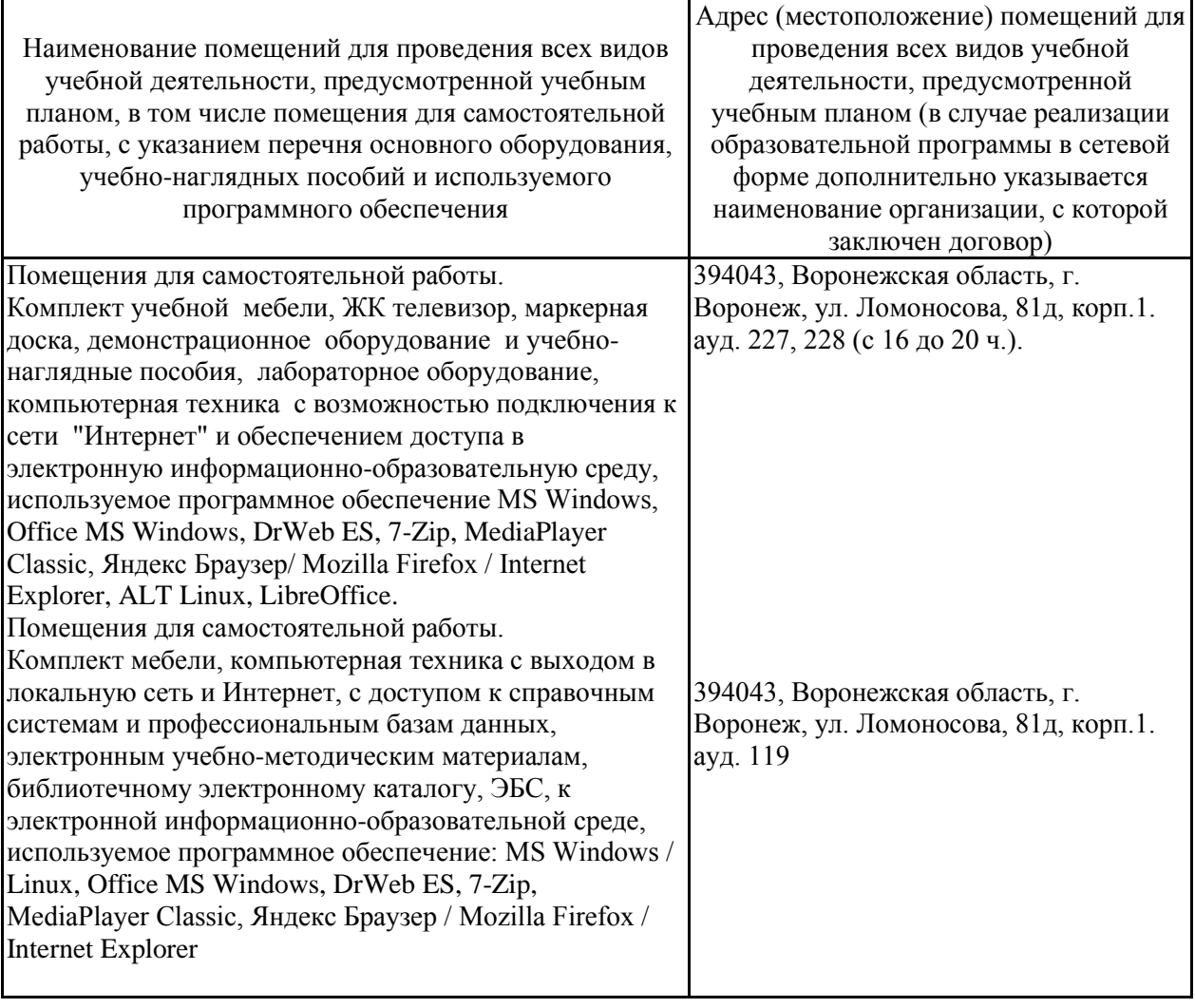

## *7.2.* **Программное обеспечение**

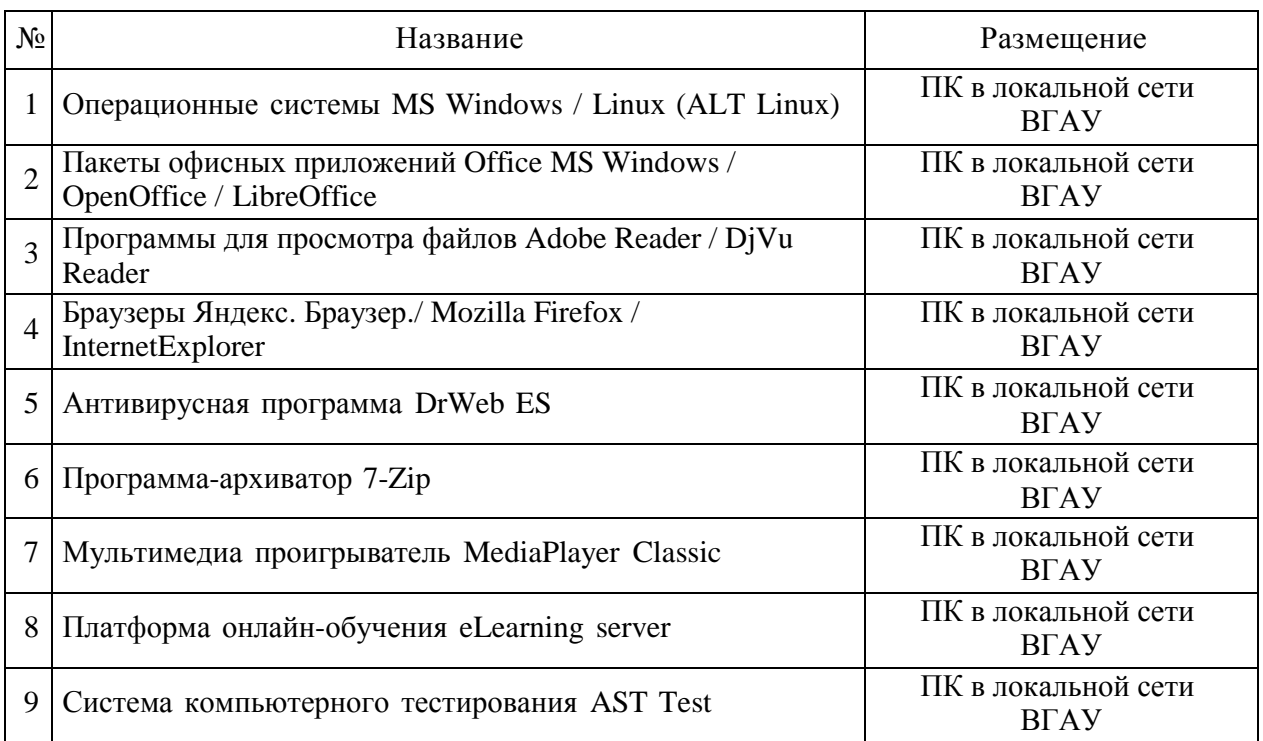

## **7.2.1. Программное обеспечение общего назначения**

## **7.2.2. Специализированное программное обеспечение**

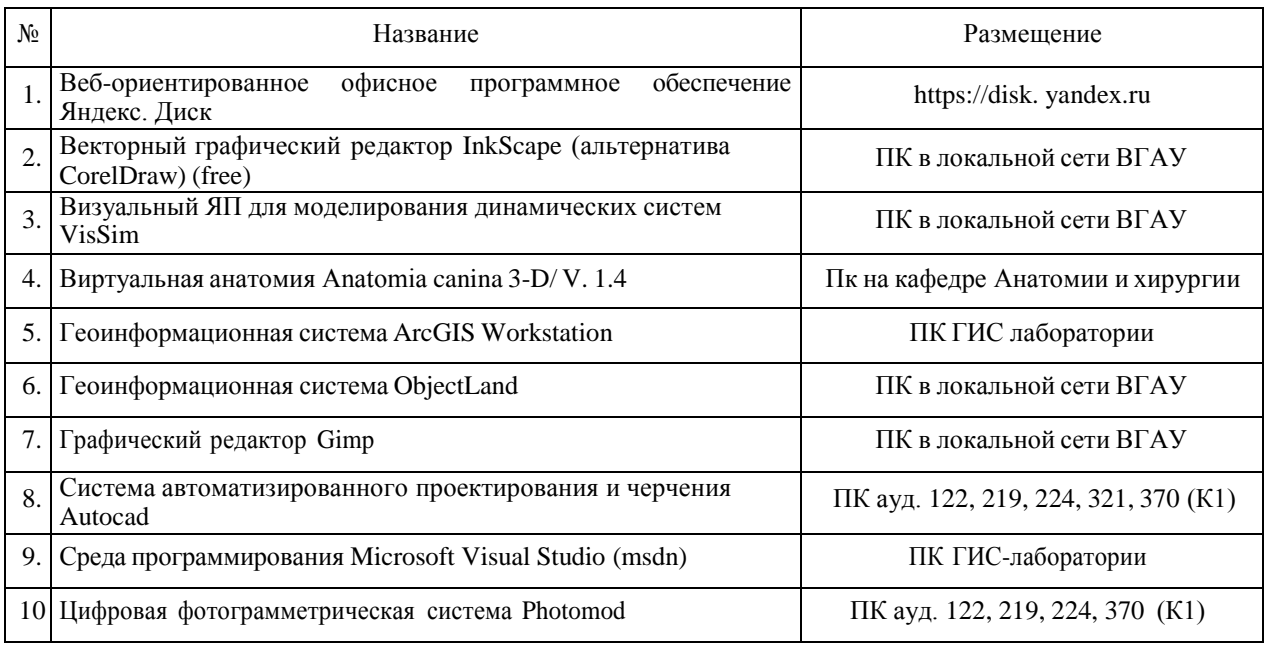

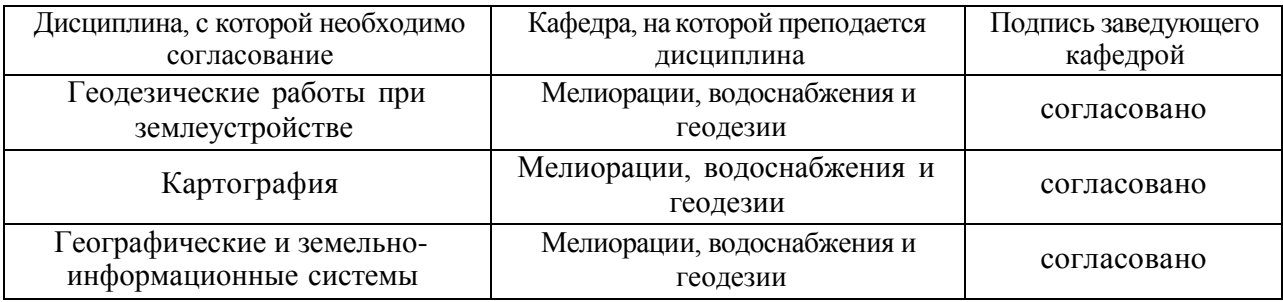

# **8. Междисциплинарные связи**

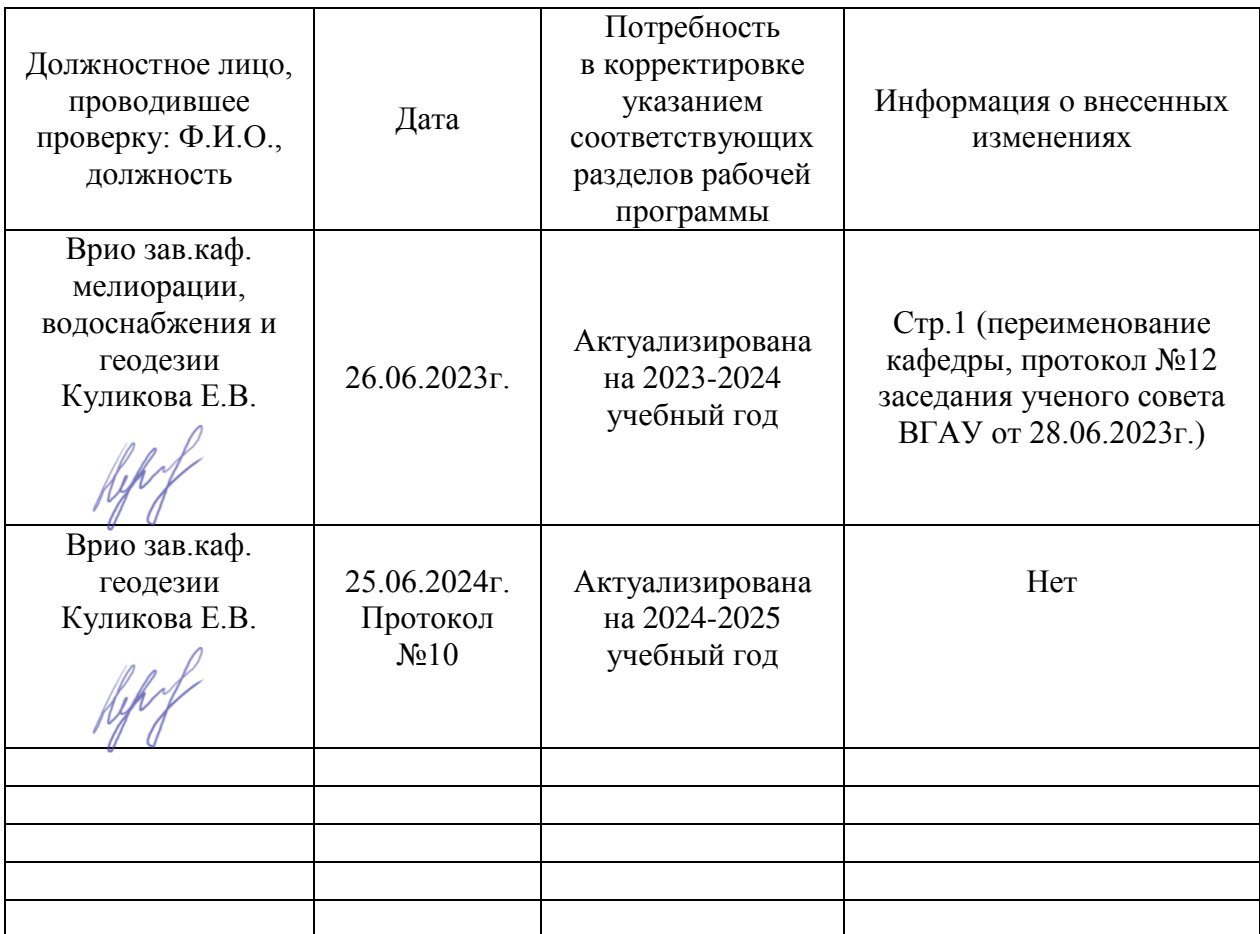

## **Лист периодических проверок рабочей программы и информация о внесенных изменениях**